# AutoBayes Program Synthesis System System Internals

Johann Schumann, SGT, Inc.

NASA Ames Research Center Version: Nov, 2011

### Preface

<span id="page-1-1"></span>This document is a draft describing many important concepts and details of AutoBayes, which should be helpful in understanding the internals of AutoBayes and for extending the AutoBayes system. Details on installing AutoBayes, using AutoBayes, and many example specifications can be found in the AutoBayes  $m$ anual<sup>[1](#page-1-0)</sup>.

This version of the document contains the supplemental information for the lecture on schema-based synthesis and AutoBayes, presented at the 2011 Summerschool on Program Synthesis (Dagstuhl, 2011).

This lecture combines the theoretical background of schema based program synthesis with the hands-on study of a powerful, open-source program synthesis system (Auto-Bayes).

Schema-based program synthesis is a popular approach toward program synthesis. The lecture will provide an introduction into this topic and discuss how this technology can be used to generate customized algorithms.

The synthesis of advanced numerical algorithms requires the availability of a powerful symbolic (algebra) system. Its task is to symbolically solve equations, simplify expressions, or to symbolically calculate derivatives (among others) such that the synthesized algorithms become as efficient as possible. We will discuss the use and importance of the symbolic system for synthesis.

Any synthesis system is a large and complex piece of code. In this lecture, we will study Autobayes in detail. AutoBayes has been developed at NASA Ames and has been made open source. It takes a compact statistical specification and generates a customized data analysis algorithm (in  $C/C++$ ) from it. AutoBayes is written in SWI Prolog and many concepts from rewriting, logic, functional, and symbolic programming. We will discuss the system architecture, the schema libary and the extensive support infra-structure.

Practical hands-on experiments and exercises will enable the student to get insight into a realistic program synthesis system and provides knowledge to use, modify, and extend Autobayes.

<span id="page-1-0"></span> $1$ [http://ntrs.nasa.gov/archive/nasa/casi.ntrs.nasa.gov/20080042409](http://ntrs.nasa.gov/archive/nasa/casi.ntrs.nasa.gov/20080042409_2008042209.pdf)\_2008042209.pdf

# Contents

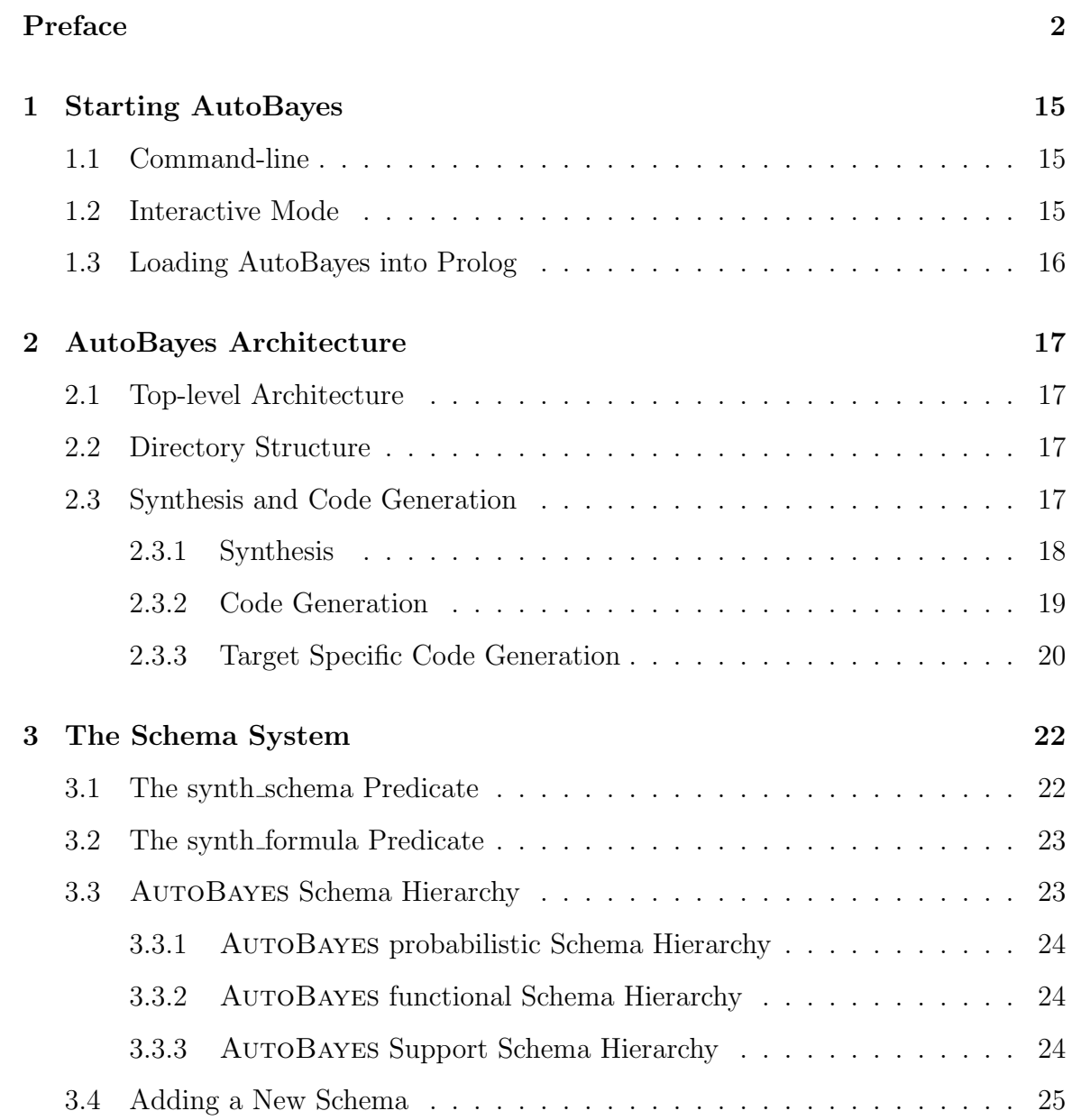

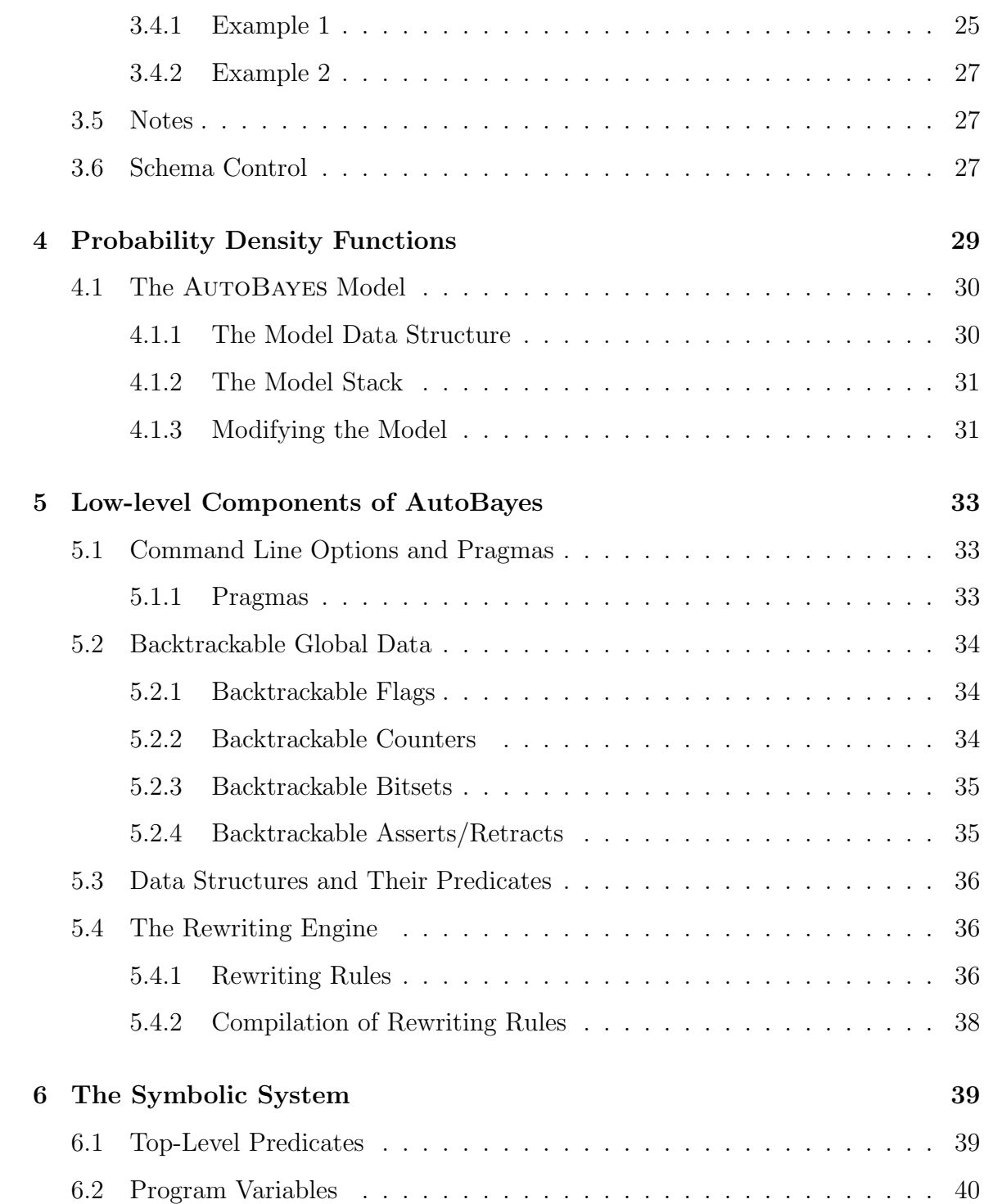

#### CONTENTS 5

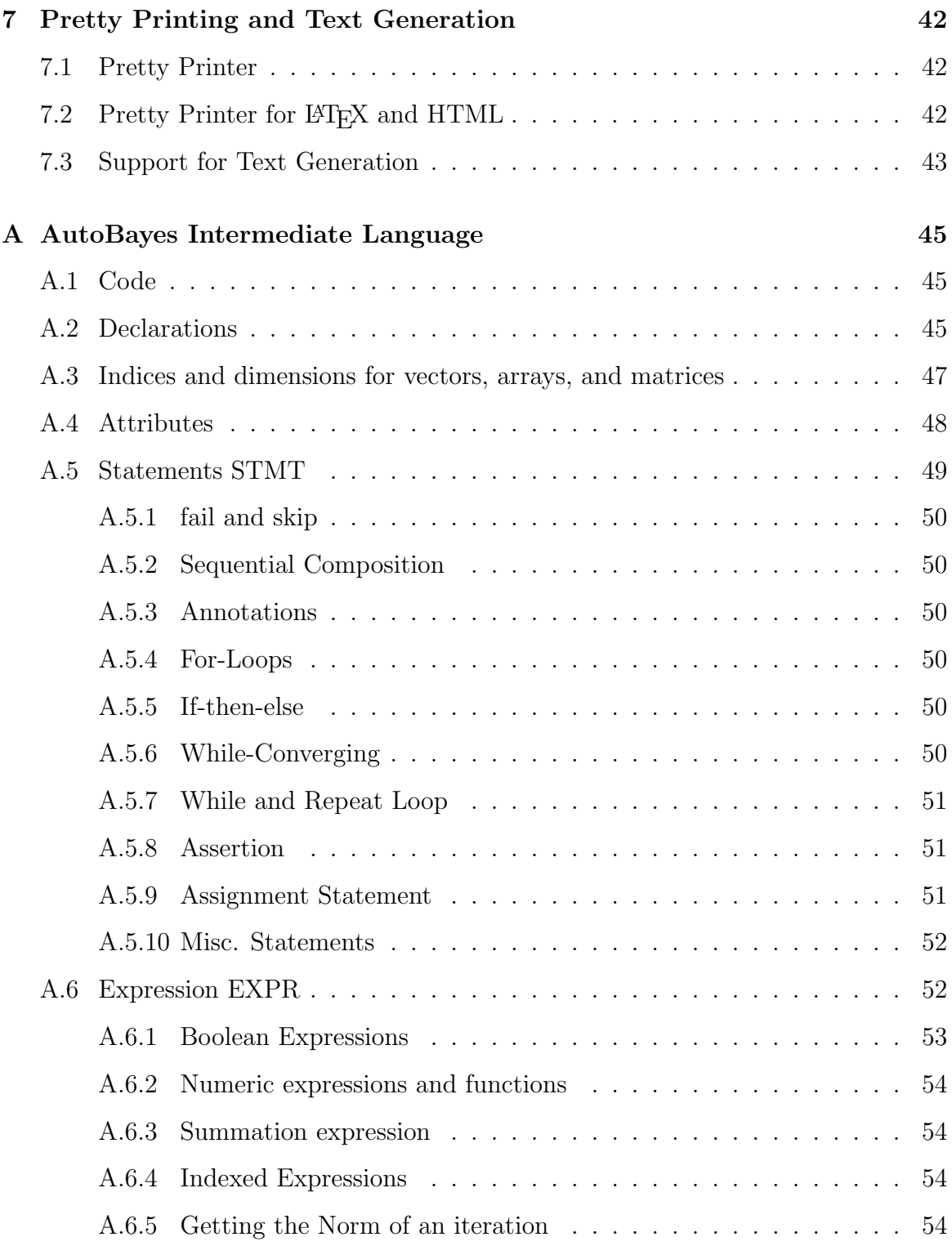

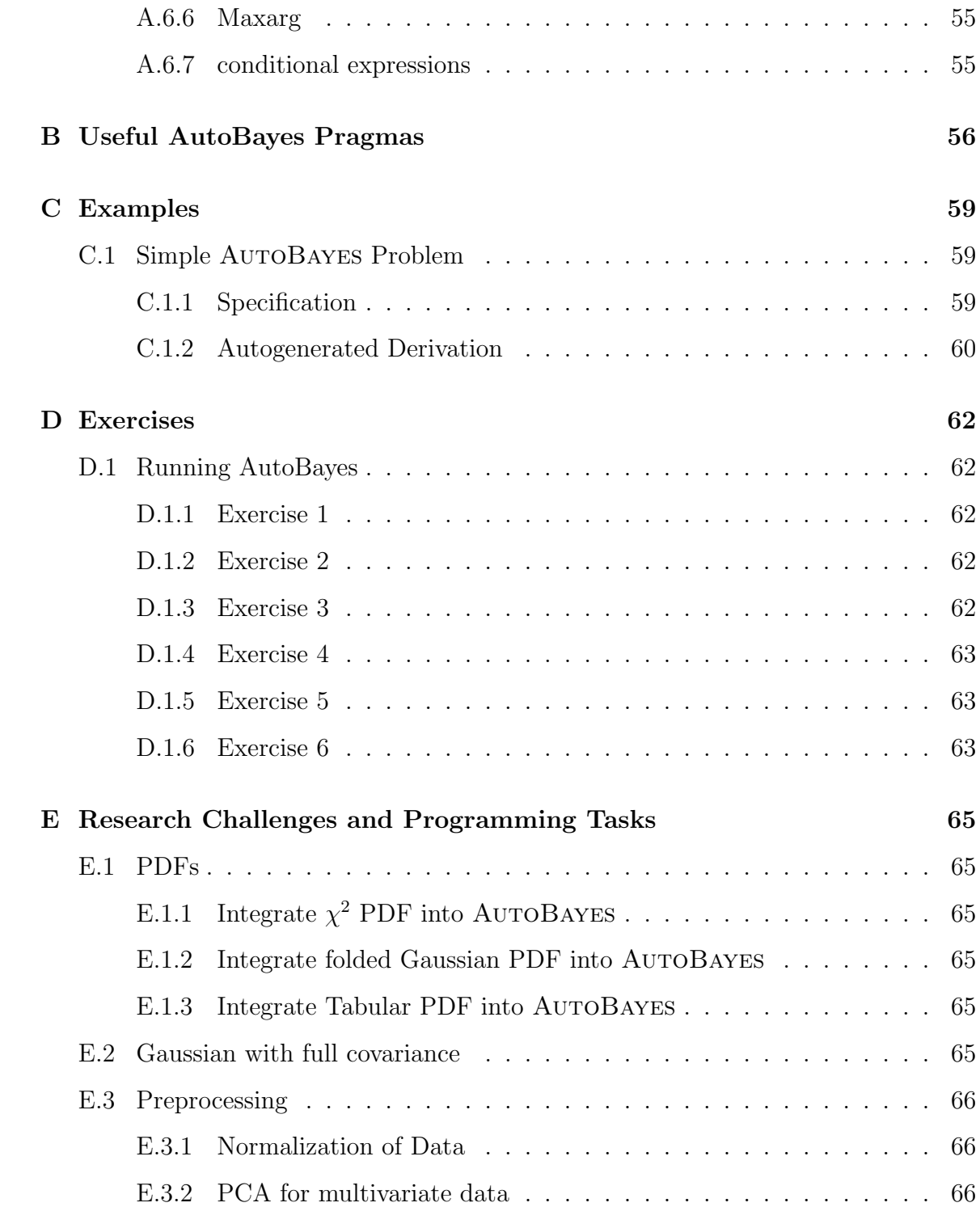

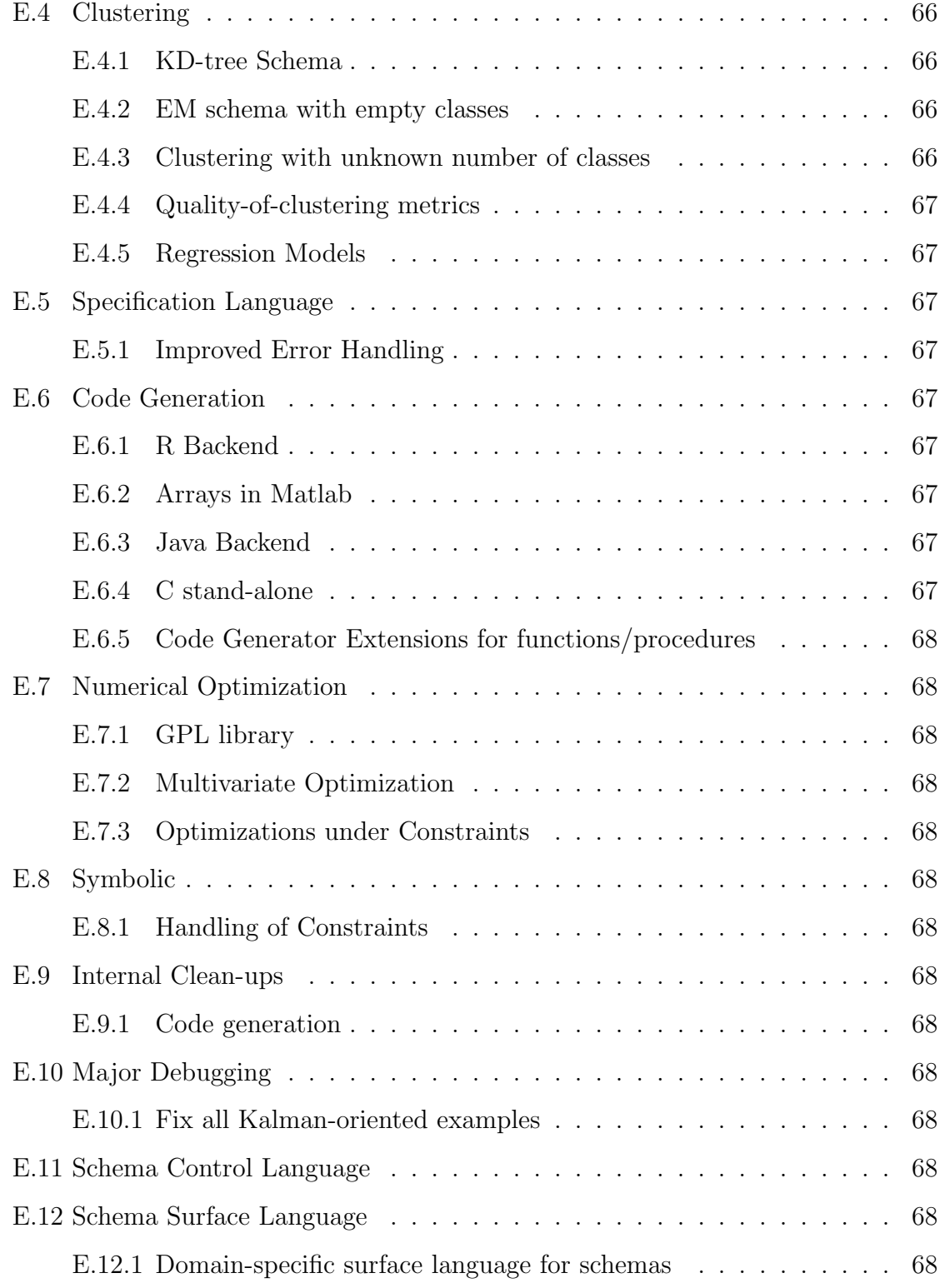

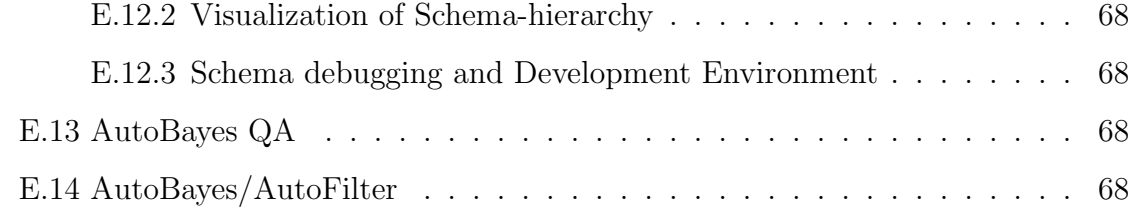

# List of Figures

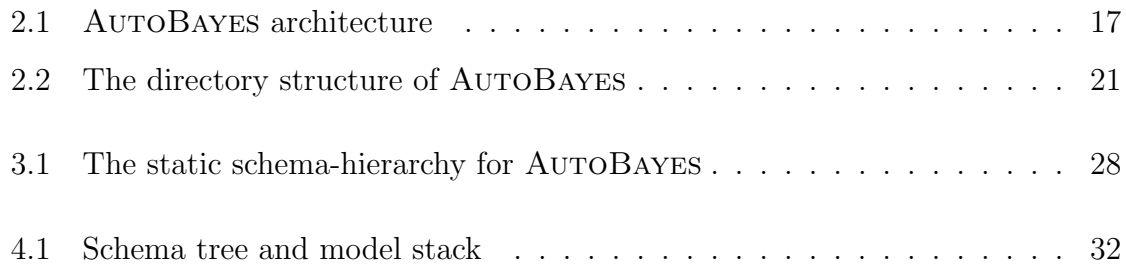

# List of Tables

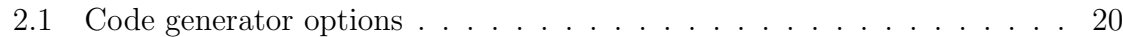

# Listings

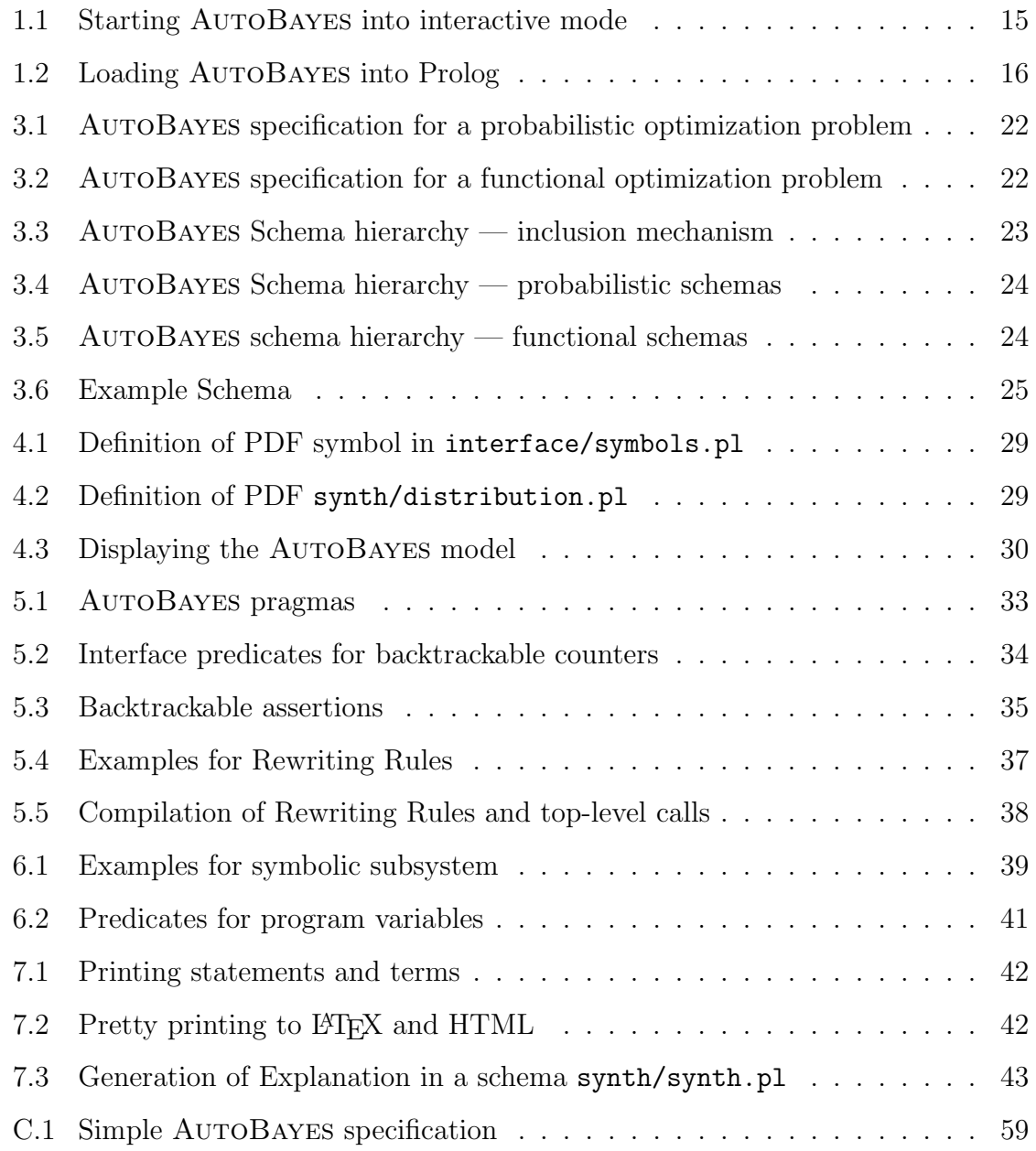

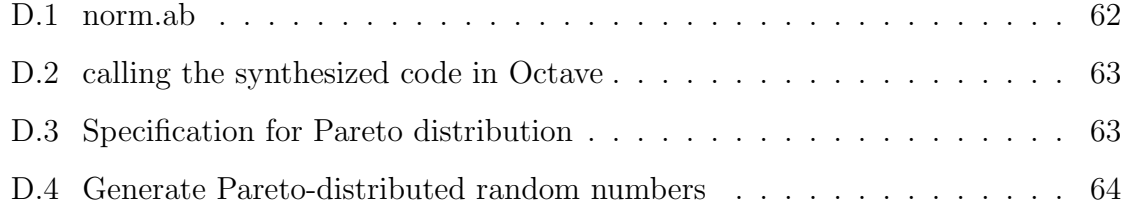

### <span id="page-14-0"></span>1. Starting AutoBayes

#### <span id="page-14-1"></span>1.1 Command-line

Usually AUTOBAYES is called using the command line, e.g.,

autobayes -target matlab mix-gaussians.ab

where  $mix-gaussians$ .ab is the AUTOBAYES specification. Command line options and pragmas start with a"–".

Note, that the current version under Windows requires the following command line (when starting from a DOS prompt):

<span id="page-14-2"></span>autobayes -- -x autobayes -- -target matlab mix-gaussian.ab

#### 1.2 Interactive Mode

Starting AUTOBAYES into the Prolog interactive mode can be done by

```
1 \text{ bash}-3.2\ ../autobayes -\text{interactive~ mog.}ab
2
3 +−−−−−−−−−−−−−−−−−−−−−−−−−−−−−−−−−−−−−−−−−−−−−−−−−−−−−−+
4 | AutoBayes V0.9.9 ----- Sat Jul 2 09:42:26 2011
5 | Copyright (c) 1999−2011 United States Government
6 | as represented by the Administrator of the National
7 | Aeronautics and Space Administration.
8 | All Rights Reserved. Distributed under NOSA 1.3
9 +−−−−−−−−−−−−−−−−−−−−−−−−−−−−−−−−−−−−−−−−−−−−−−−−−−−−−−+
10
11 ∗∗∗∗ Interactive shell started ∗∗∗
12
_{13} ? - load ( 'mog. ab ').
14 Success [mog.ab]: no errors found
15 true .
16
17 ?− solve.
18 \ldots \ll all logging messages >
```
Listing 1.1: Starting AUTOBAYES into interactive mode

There is a number of commands available in the interactive mode of AutoBayes. These are defined in interface/commands.pl.

load(+File) loads specification file and constructs the AutoBayes model.

clear deletes the current AUTOBAYES model

show lists the current model.

- save (+File) saves the current model in the AUTOBAYES specification syntax into a named file (unsupported).
- solve attempts to solve the model and generate intermediate code, and list it on the screen.

<span id="page-15-0"></span>This command also should place the generated code into the Prolog data base.

#### 1.3 Loading AutoBayes into Prolog

<span id="page-15-1"></span><sup>1</sup> \$ pl

```
2\% library (swi-hooks) compiled into pce-swi-hooks 0.00 sec, 2,284 bytes
3 Welcome to SWI-Prolog (Multi-threaded, 32 bits, Version 5.10.2)
4 Copy righ t ( c ) 1990−2010 U ni v e r si t y o f Amsterdam , VU Amsterdam
5 SWI-Prolog comes with ABSOLUTELY NO WARRANTY. This is free software,
6 and you are welcome to redistribute it under certain conditions.
7 Please visit http://www.swi-prolog.org for details.
8
9 For help, use ?– help (Topic). or ?– apropos (Word).
10
11 ?− [ m ain au t ob aye s ] .
_{12} <<lots of messages>>
13 ?−
```
Listing 1.2: Loading AutoBayes into Prolog

Note that here only the AUTOBAYES program code will be loaded but not any specification or command line flags/pragmas.

### <span id="page-16-0"></span>2. AutoBayes Architecture

#### <span id="page-16-1"></span>2.1 Top-level Architecture

The top-level system architecture is shown in Figure [2.1](#page-16-4)

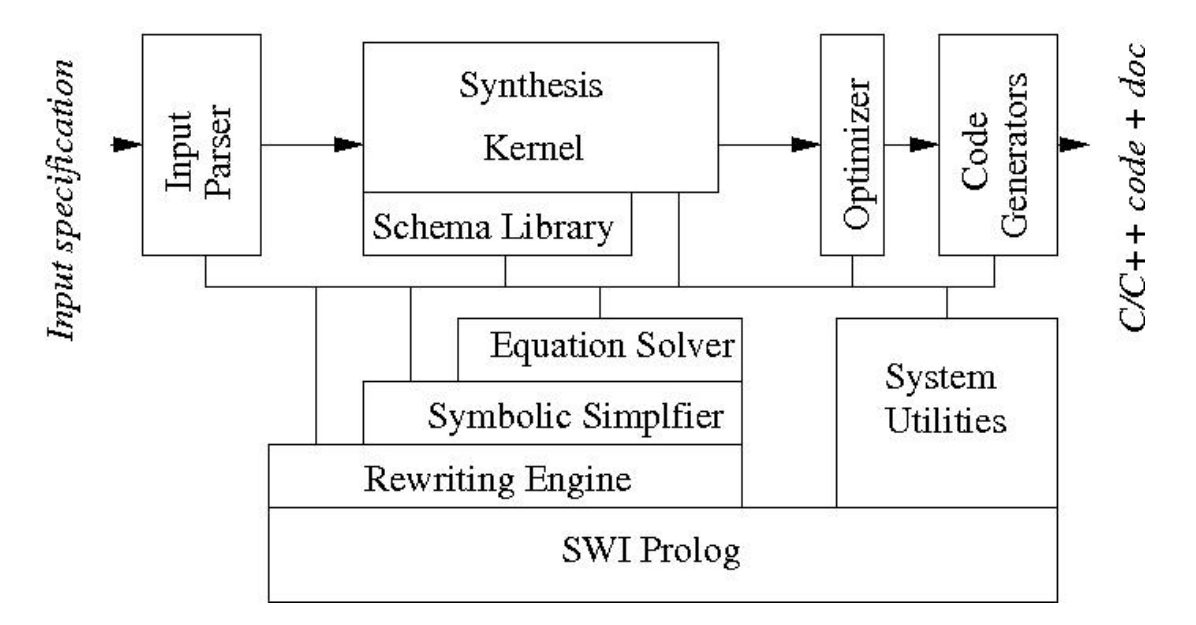

<span id="page-16-4"></span>Figure 2.1: AutoBayes architecture

### <span id="page-16-2"></span>2.2 Directory Structure

<span id="page-16-3"></span>The AUTOBAYES directory structure is shown in Figure [2.2.](#page-20-0) Note that a global shell variable, AUTOBAYESHOME must point to the top-level directory.

#### 2.3 Synthesis and Code Generation

The synthesis and code generation parts are strictly separated. The synthesis kernel generates one or more customized algorithms and places them (using assert) into the PROLOG data base under the predicate name synth code(Stage, Code). After the synthesis phase, the generated algorithms are retrieved one-by-one and code is generated for them. This is done by the predicate main cg loop (file: toplevel/main.pl).

Note that the synthesis component does not use any information about the code generation target.

Each subcomponent of AutoBayes can run individually. AutoBayes can dump the generated algorithm (-dump synt) into a file, which then can be read in by the AutoBayes codegenerator main codegen(DumpFile). This is accomplished with the command-line switch -codegen.

#### 2.3.1 Synthesis

<span id="page-17-0"></span>After opening and preprocessing the AutoBayes specification file (using the CPP preprocessor), the specification is read in using the prolog parser. Predicates for handling the specification are in interface/syntax.pl. All information is stored in the Prolog data base as the AutoBayes model. The goal statement

max pr(...) for VAR SET

actually triggers the program synthesis. It puts the information into the model as  $optimize\_target(...)$ .

After reading the specification and processing the command line, the predicate

```
main synth(+Specfile)
```
triggers the synthesis:

- the specification files is preprocessed
- all log-files are opened
- depending on the number of requested programs, the predicate main\_synth\_loop is calles, which calls the schema-based process synth arch/3. If more than one program is requested, this predicate is visited again using backtracking. The program, which is generated during each call of that predicate is stored in the Prolog data base (non-backtrackable).
- After all requested programs have been generated, the synthesis part is finished. The actual generation of code is done using the predicate main cg loop (see below).

#### 2.3.2 Code Generation

<span id="page-18-0"></span>The code generator is parameterized by the target flag -target, which selects the code generation target as well as a number of pragmas.

The code generation is performed in several stages; stages, which are language-specific (e.g., C, C++, Ada) are marked with "L", those, which are target-specific with "T".

- 1. top-level: main cg loop
- 2. for each generated program in  $synth\_{code}, \_\)$  perform the proper code generation
- 3. main cg prog performs:

get name of generated program

get and simplify complexity bound (if applicable)

add declarations for the variables in the for-loops loopvars

optimize the pseudo-code (pseudo optimize)

check for syntactic correctness of the intermediate code pseudo check

list the code after optimization main\_list\_code('iopt',...

generate the actual code cg codegen(Code)

The predicates for the actual code generation is in the directory codegen and subdirectories thereof. It's top-level predicate cg codegen(Code) performs the following steps

- 1. open the symbol table
- 2. add (external) declarations
- 3. preprocess the code cg preprocess code

get target language and target system

preprocess the pseudo code  $cg_{\text{preprocess}}(L,T)$ 

transform the code into language/target specific constructs cg\_transform\_code  $(L,T)$ 

4. produce the code cg produce code

open all files

generate headers cg generate header

generate include statements cg generate includes

generate declarations of global variables cg generate globals

produce code for each component (or for the main procedure). This is done using cg\_produce\_component, which then executes cg\_preamble, cg\_generate\_code, and cg postamble

produce end of HTML headers (why?)

close the files

- 5. list the code in various formats
- 6. produce the design document if desired

The cg preamble is just a switchboard, which causes the generation of the interface code for the given procedure, the usage statement, and the input/output declarations. Similarly, the  $cg$ -postamble produces code at the end of the given procedure (e.g., handling of return values).

The switchboard for the code generation cg\_generate\_code is in the file codegen/cg\_code.pl and finally calls cg\_generate\_lowlevel\_code, which is specific for each target system and prints each statement one after the other.

#### <span id="page-19-0"></span>2.3.3 Target Specific Code Generation

| Lang            | Target      | cmdline-flags      |
|-----------------|-------------|--------------------|
| $C$ [c_c++]     | Matlab      | -target matlab     |
| $C$ $[c_c + +]$ | stand-alone | -target standalone |
| $C++ [c_c++]$   | Octave      | -target octave     |
| ADA             | stand-alone | -target ada        |

<span id="page-19-1"></span>Table 2.1: Code generator options

Note that the ADA version is not fully supported.

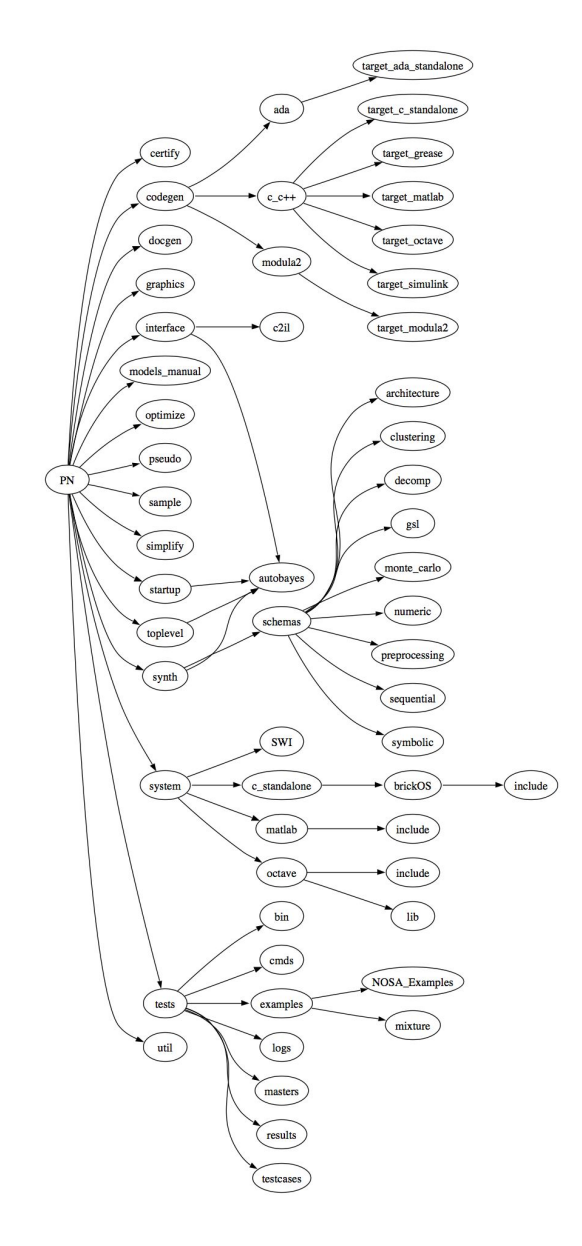

<span id="page-20-0"></span>Figure 2.2: The directory structure of AutoBayes

### <span id="page-21-0"></span>3. The Schema System

The schema-based synthesis process is triggered by the goal expression in the Auto-Bayes specification. There are two different kinds of goal expressions

```
1 double mu.
2 data double x(1..10).
3 max pr{x | mu} for {mu}.
```
Listing 3.1: AutoBayes specification for a probabilistic optimization problem

```
1 double x.
2 max -x**2 + 5*x -7 for \{x\}.
```
Listing 3.2: AutoBayes specification for a functional optimization problem

Whereas the first form performs a probabilistic maximization (and triggers calls to synth\_schema, the second form is a functional optimization and triggers synth\_formula\_try.

<span id="page-21-1"></span>Note that all sorts of probability expressions in the goal are automatically converted into a log prob(...) expression.

#### 3.1 The synth schema Predicate

The top-level schema predicate is

```
synth_schema(+Goal, +Given, +Problem, -Program)
```
In most cases, a 5-ary predicate is used to solve  $log\_prob(U, V)$  problems:

```
synth schema(+Theta, +Expected, +U, +V, -Program)
```
Note that the AUTOBAYES model has to be considered as an additional "invisible" argument. For efficiency reasons, AutoBayes implements the model using global (backtrackable) data structures. Otherwise, the model would need to be carried as additional arguments, like

```
synth schema1(+Theta, +Expected, +U, +V, +ModelIn, -ModelOut, -Program)
```
That modification would not only be required for the top-level schemas, but also for all support predicates, making this approach cumbersome.

### 3.2 The synth formula Predicate

<span id="page-22-0"></span>This predicate is used to solve functional optimization problems. These schemas can be either called from the top-level or by other schemas in case some functional subproblem must be solved. The top-level predicate is:

synth formula(+Vars, +Formula, +Constraints, -Program)

This predicate tries generate a program (or solve symbolically) that finds the optimum (maximum) values of the variables Vars in the formula Formula under the given constraints.

Note: synth formula try is a guarded front-end to synth formula that handles stack and tracing. In particular, in case of failure, the dependencies must be restored using depends\_restore.

<span id="page-22-1"></span>Figure [3.1](#page-27-0) shows the entire (static) schema hierarchy. Note, that during synthesis, one schema can trigger arbitrary other schemas in order to solve a given problem.

### 3.3 AUTOBAYES Schema Hierarchy

AutoBayes has a separate schema hierarchy for probabilistic and functional problems.

All schemas are in Prolog files, which are included in the file synth/synth.pl. Note that the order is important, as the schema-search uses Prolog's backtracking search.

```
1 :- discontiguous synth_schema/5.
 2 := \text{multifile synth-scheme}/5.3 :- discontiguous synth_schema/4.
4 := \text{multifile synth\_scheme}/4.5
6 := discontiguous synth_formula /4.
\tau :- multifile synth_formula/4.
s : - dynamic synth_formula /4.
9 . . .
10 synth_schema ([], _, _, skip) :-
11 112
13 : - [ 'schemas / preprocessing / scaling . pl '].
14
15 \text{ synth\_scheme} (Goal, Given, log_prob(U,V), Program) :- ...
16
17 :- [ 'schemas/decomp/d_prob.pl'].
18 . . .
```
Listing 3.3: AUTOBAYES Schema hierarchy — inclusion mechanism

#### 3.3.1 AutoBayes probabilistic Schema Hierarchy

<span id="page-23-3"></span><span id="page-23-0"></span>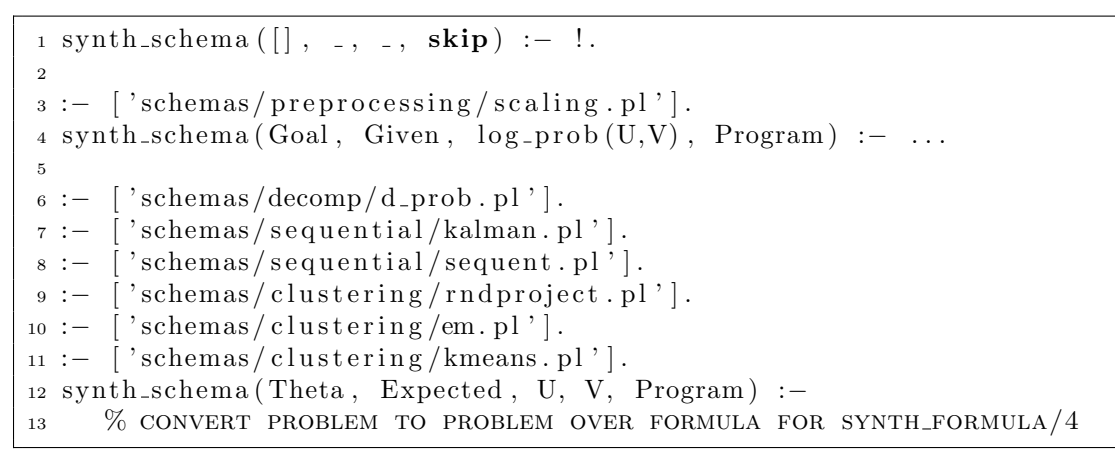

Listing 3.4: AutoBayes Schema hierarchy — probabilistic schemas

#### 3.3.2 AUTOBAYES functional Schema Hierarchy

<span id="page-23-4"></span><span id="page-23-1"></span>

| $_1:=[\text{'schemes}/\text{decomp}/\text{d-formula}.$ pl'.                                                   |
|----------------------------------------------------------------------------------------------------|
| $_2$ : $\sim$ ['schemas/symbolic/lagrange.pl'].                                                               |
| $\sigma$ :- ['schemas/symbolic/solve.pl'].                                                                    |
| $_4$ :- ['schemas/gsl/gsl-maximization.pl'].                                                                  |
| $s := \left[ \cdot \frac{s}{\text{echemas}} / \text{numeric} / \text{section} \cdot \text{pl} \cdot \right].$ |
| $\epsilon$ :- ['schemas/numeric/simplex.pl'].                                                                 |
| $\tau$ :- ['schemas/numeric/generic.pl'].                                                                     |

Listing 3.5: AUTOBAYES schema hierarchy — functional schemas

#### 3.3.3 AutoBayes Support Schema Hierarchy

<span id="page-23-2"></span>Several schemas call special-purpose sub-schemas, e.g., to produce code for initialization. These predicates have non-standarized arguments and form individual hierarchies. An example are the schemas for producing initialization code for the clustering algorithms in synth/schemas/clustering/clusterinit.pl with the main schema predicate

ci center select(+CenterName, +DataIn, +IPointsIn, +IClassesIn, +CDim, -Program)

#### <span id="page-24-0"></span>3.4 Adding a New Schema

#### 3.4.1 Example 1

<span id="page-24-1"></span>This example is an existing schema in AUTOBAYES, which, given a log-prob problem, tries to solve it symbolically or as a numerical optimization problem. This schema can be found in synth/synth.pl and has been abbreviated. In particular, all generation of explanations have been removed for clarity.

```
1 synth schema ( Theta , Expected , U, V, Program ) :−
2 % DECOMPOSE AS FAR AS POSSIBLE
3 cpt_theorem (U, V, Prob, rels (Theta)),
4
5 % CHECK WHETHER PROB IS ATOMIC AND IF SO, REPLACE IT BY THE
         DENSITY
6 prob_replace (Prob, Prob_formula),
7
8 % EXTRACT MODEL CONSTRAINTS
9 model_constraint (Pre_constraint),
10 simplify (Pre_constraint, Constraint),
11
12 copy_term (Expected, Expected_copy),
13 synth_sum_expected (Expected_copy, log(Prob_formula), Pre_formula),
14 pv_lift_existential(Pre_formula),
15 simplify (Constraint, Pre_formula, Formula),
16 assert_trace(trace_schema_inout, 'synth/synth.pl',
17 [ 'Log-Likelihood function :\n', Formula]),
18
19 % BUILD THE DEPENDENCY GRAPH FROM THE SIMPLIFIED FORMULA,
20 % recurse on the Formula and clean up .
21 depends_save,
22 depends_clear,
23 depends_build_from_term (Formula),
24
25 % Find closed−form solution
26 synth_formula_try (Theta, Formula, Constraint, Step),
27
28 % Clear stack
29 depends_restore,
30
31 % compose the program
32 Program = series ([Step],
\text{33} \qquad \text{[comment('lots_of_text ...'), f_loglikelihood(Formal)]}.
```
Listing 3.6: Example Schema

The schema in Listing [3.6](#page-24-2) is called with the statistical variables Theta and the expected variables Expected, as well as  $U$ ,  $V$ , which are the arguments of the log-prob problem.

The first two subgoals decompose the problem statistically (using the AutoBayes model) and, if successful return the probability Prob to be solved. Then it is checked if this probability is atomic, i.e., it is not conditional. The resulting formula Prob\_formula must be considered. This predicate also replaces all PDFs (e.g., gauss) by the corresponding symbolic formulas (see Chapter [4\)](#page-28-0)). These two predicates comprise the guards for this schema. In order to obtain the (numerical) formula that is to be optimized, the following steps must be carried out.

In parenthesis are the values for the normal-example.

The predicate is called with synth schema ( $[mu, signu]$ ,  $[1, [x(-)]$ ,  $[mu, signu]$ , Program).

The probability formula is

$$
\prod_{i=0}^{-1+n} \mathbf{P}(x_i | \mu, \sigma^2)
$$

With the PDF replaced, the problem to solve (Pre\_formula) becomes

$$
\log \prod_{i=0}^{-1+n} \exp \left( \frac{-\frac{1}{2} (x_i - \mu)^2}{(\sigma^2)^{\frac{1}{2}^2}} \right) \frac{1}{\sqrt{2 \pi} (\sigma^2)^{\frac{1}{2}}}
$$

where the constraints, coming from the model are

```
and([and([not(0=n_points), 0=<n_points]),
     and([not(0=sigma_sq),0=<sigma_sq]),
```
type(mu,double),type(n\_points,nat),type(sigma\_sq,double),type(x,double)])

- because the log-likelihood is maximized, a logarithm of the probabilistic formula must be taken.
- This formula is the transformed into a sum with respect to the Expected values.
- This sum is simplified under the given constraints
- the schema-driven solution of the problem is tried synth formula try and a code segment is returned in Step.
- The final program segment is a code block containing that code segment
- <span id="page-26-0"></span>• After processing, dependencies must be restored.
- 3.4.2 Example 2

#### <span id="page-26-1"></span>3.5 Notes

- scaling: must extract sigma
- loop around EM: flag controlled or statistics controlled
- numerical optimization: regula falsi
- <span id="page-26-2"></span>• multivariate optimization full synthesis, based upon gsl utilities

### 3.6 Schema Control

Prolog backtracking search multiple programs (-maxprog) multiple programs with complexity (unsupported) control via pragmas schema-control language

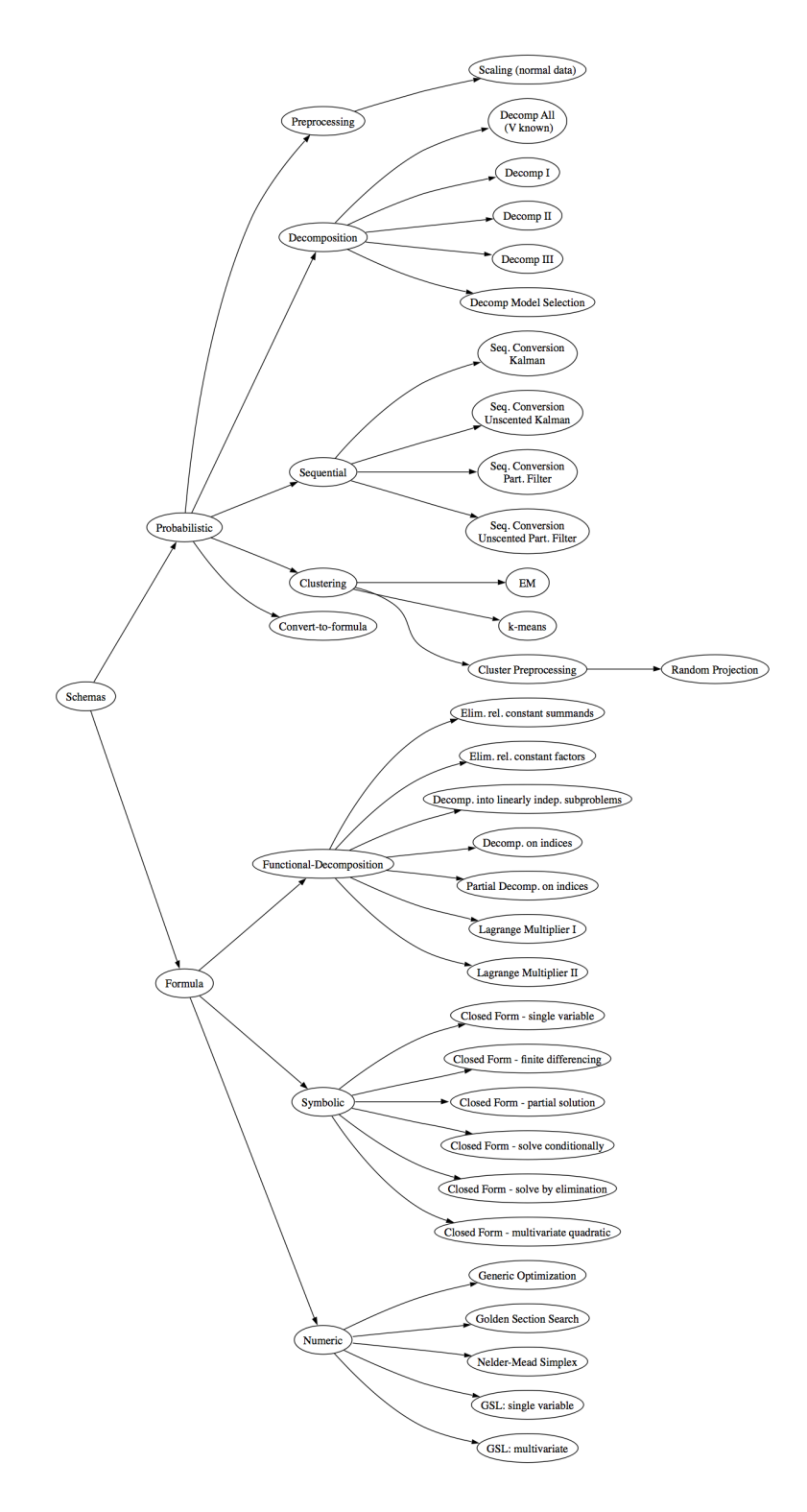

<span id="page-27-0"></span>Figure 3.1: The static schema-hierarchy for AutoBayes

### <span id="page-28-0"></span>4. Probability Density Functions

Probability Density Functions (PDFs) and their properties can be defined easily. In order to add a new PDF, e.g., mypdf, two places must be modified: (1) the symbol must be made a special symbol for the input parser (file interface/symbols.pl) and (2) define the properties in the file synth/distribution.pl.

As an example, the PDF mypdf should have the same properties as the regular Gaussian, i.e., be defined for one variable and should have 2 parameters, e.g.,  $X \sim$ mypd $f(a, b)$ .

<span id="page-28-1"></span> $1 \text{ symbol-distribution (mypdf}, 1, 2).$ 

Listing 4.1: Definition of PDF symbol in interface/symbols.pl

```
_{1} dist_density (X, \text{mypdf}, [A, B],2 (1/(\sqrt{2 \cdot p i}) * B) * \exp((-1/2) * ((X - A) * 2) / B * 2)3 ) :−
 \frac{1}{4} \frac{1}{4}5
 6 dist_mean (mypdf, [A, -], A) :-
 \frac{7}{2} .
 8
 9 dist_mode (mypdf, [A, _], A) :−
10 \qquad \qquad \qquad \qquad \qquad \qquad \qquad \qquad \qquad \qquad \qquad \qquad \qquad \qquad \qquad \qquad \qquad \qquad \qquad \qquad \qquad \qquad \qquad \qquad \qquad \qquad \qquad \qquad \qquad \qquad \qquad \qquad \qquad \qquad \qquad \qquad 
11
12 \text{ dist}\_\text{variance}(\text{mypdf}, \text{ } [\text{ }_{-}, \text{ }B], \text{ B}**2) \text{ } :=13 ! .
14
15 d ist_constraint (mypdf, [-, B],
16 not (0 = B)17 ) :—
18 \qquad .
```
Listing 4.2: Definition of PDF synth/distribution.pl

For each PDF, its density with respect to the parameters must be given, the mean, the mode, and the variance. Specific constraints for each PDF can be given. However, the current version of AutoBayes does not use these constraints.

#### 4.1 The AUTOBAYES Model

<span id="page-29-0"></span>The statistical model, as given by the specification is stored in a global data structure, the model. The predicates concerning handling of the model are mainly in the file synth/model.pl.

#### 4.1.1 The Model Data Structure

<span id="page-29-1"></span>The current contents of the entire model can be printed or written into a stream using the predicate model display. The predicate names (e.g., model name) are those that are stored in the prolog data base in a backtrackable manner using bassert and bretract.

```
1 ?− model_display.
2
3 Model : mog
4
5 Vers . : 0
6
7 %================ Names :
\frac{8 \text{ model_name}(x)}{x}9 model name ( c )
10 \ldots11 \frac{\%}{} TYPES :
12 \text{ model_type}(x, double)13 \text{ model_type}(c, nat)14 model_type (sigma, double)
15 \ldots16 %================ Constants :
17 model_constant (n_classes)
18 model_constant (n_points)
19 %================ Outputs :
20 model_output(c)_{21} %\rightarrow VARIABLES :
22 \text{ model-var} (x)23 \text{ model\_var}(c)_{24} model_var (sigma)
25 \text{ model\_var}(\text{mu})26 \text{ model\_var}(\text{phi})27 %================ Random:
28 \text{ model\_random(x)}29 model random ( c )
30 \ldots31\%32 \text{ model-indexed}(x, \lfloor \dim(0, +[-1, n_{\text{ points}}]) \rfloor)33 m odel indexed (c, \lfloor \dim(0, +[-1, n_{\text{points}}]) \rfloor)34 . . .
```

```
35\% \longrightarrow DISTRIBUTIONS :
36 var_distributed (x(A), gauss, [mu(c(A)), sigma(c(A))]37 \text{ var-distributed (c(A), discrete}, [\text{vector ((B:=0.. +[-1, n_c{classes}])}, \text{phi (B)})\left| \right)38 %================ Knowns :
39 \text{ var } \text{known} (\textbf{x}(\textbf{A}))40 %================ Constraints :
41 var_constraint (sigma(A), and (\lceil \text{not}(0=\text{sigma}(A)),0=\text{sigma}(A) \rceil))
42 var_constraint (\phi \text{hi}(A), 0= +[-1, \text{sum}([idx (B, 0, +[-1, n_{\text{classes}}])], \text{phi}(B))])43 var_constraint (n_points, n_classes \lln_points)
44 . . .
45\% ====================== OPTIMIZE :
46 optimize_target (\lceil \text{mu}(A), \text{phi}(B), \text{sigma}(C) \rceil, \lceil \cdot, \log \text{prob}(\lceil x(D) \rceil, \lceil \text{mu}(E), \text{phi}(C) \rceil)F), sigma(G) ))
```
Listing 4.3: Displaying the AUTOBAYES model

#### 4.1.2 The Model Stack

<span id="page-30-0"></span>During the synthesis process, schemas can modify the model. Since the schema-based synthesis process is done using a search with backtracking, changes to the model must be un-done in case a schema fails.

Therefore, AUTOBAYES uses a backtrackable data structure for the model and a model stack. Before a schema or subschema modifies a model, it usually generates a copy of the model (model save) on the stack. That copy then can be modified, destroyed, or the old model restored with a pop on the stack model restore).

The individual predicates are:

model clear/0 remove any modifiable model parts

model destroy/0 completely remove a model from the database

model save/0 save modifiable model parts at next level

model restore/0 restore modifiable model parts to previous level

Figure [4.1](#page-31-0) shows the relation between the calling tree of the schemas (with the current schema shaded) and the model stack. Note that not all schemas modify the model. For these schemas, no new copy of the model needs to be made.

#### 4.1.3 Modifying the Model

<span id="page-30-1"></span>The model can be modified using predicates in synth/model.pl. E.g., model makeknown(X) makes the statistical variable X known in the model.

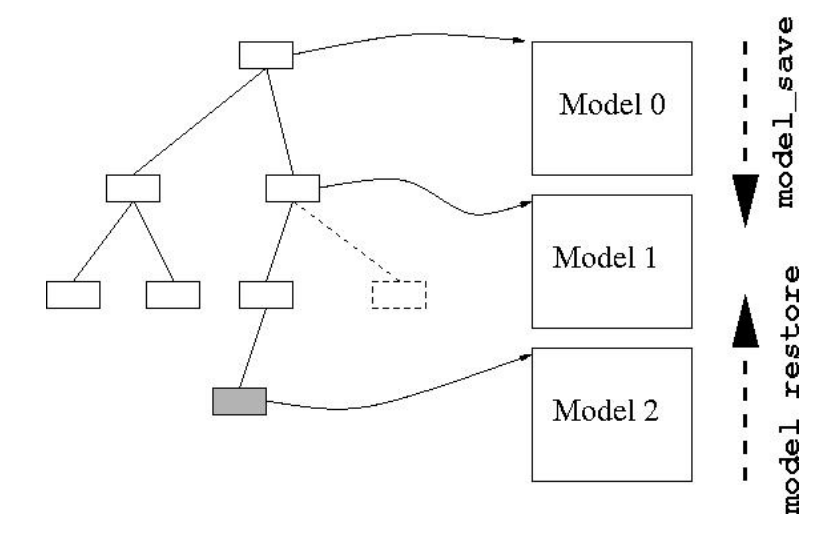

<span id="page-31-0"></span>Figure 4.1: Relation ship between dynamic calling tree of schemas (left) and model stack (right).

### <span id="page-32-0"></span>5. Low-level Components of AutoBayes

#### <span id="page-32-1"></span>5.1 Command Line Options and Pragmas

AutoBayes is called from the command line with command line options and pragmas. Command-line options (starting with a "–") control the major operations of Auto-Bayes. Pragmas are a flexible mechanism for various purposes, like setting specific output options, controlling individual schemas, or for debugging and experimentation.

#### 5.1.1 Pragmas

<span id="page-32-2"></span>In AutoBayes all pragmas are implemented as Prolog flags. The command-line interpreter analyzes all tokens starting with -pragma and sets the flag accordingly.

Pragmas can be set inside an AutoBayes specification using the flag directive, e.g.,

:- flag (schema\_control\_init\_values, \_, automatic).

There, no check of validity of the flag's name or its value is performed.

Adding a new Pragma

All pragmas are defined in the file startup/flags.pl. Pragmas are declared by a pragma/6 multifile predicate:

```
pragma(SYSTEM, NAME, TYPE, INIT, VL, DESC).
```
where

<span id="page-32-3"></span>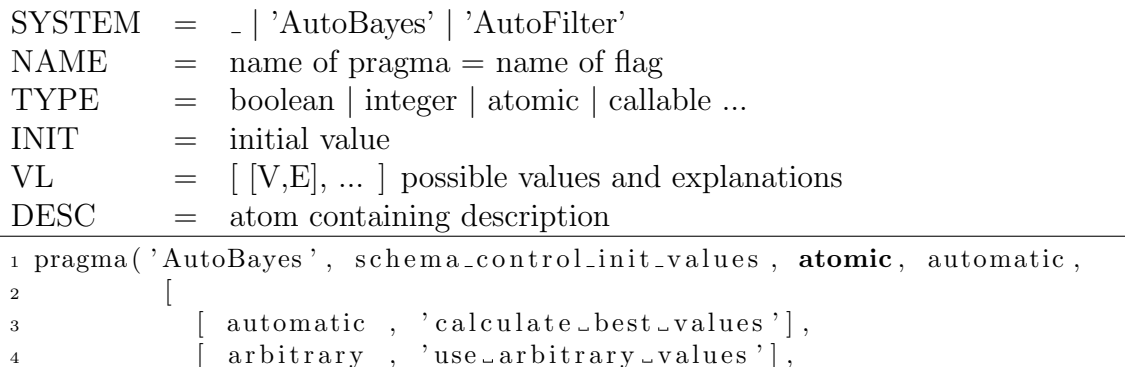

```
5 [ user, 'user_provides_values_(additional_input_parameters'
                 ]
\begin{bmatrix} 6 & 1 \end{bmatrix},<br>initialization_of_goal_variables').
8
9 pragma ('AutoBayes', schema_control_solve_partial, boolean, true, [],
10 ' enable _partial _symbolic _solutions').
11
12 pragma ('AutoBayes', example_pragma, integer, 99, [],
13 Example for _an_integer _pragma').
```
Listing 5.1: AUTOBAYES pragmas

### <span id="page-33-0"></span>5.2 Backtrackable Global Data

The schema-based synthesis process of AutoBayes uses PROLOG's backtracking mechanism. In particular, the statistical model is modified during the search process by schemas. These changes must be undone during backtracking.

Since the AUTOBAYES model is kept as a global data structure in the Prolog data base, mechanisms for backtrackable global data structures, namely flags and counters had to be developed.

These predicates have been implemented in C as external predicates.

NOTE: More receent versions of SWI Prolog might have similar mechanisms already incorporated.

#### 5.2.1 Backtrackable Flags

<span id="page-33-1"></span>Backtrackable flags are indexed by an natural number between 0 and N, where N is fized during compile time (system/SWI/bflag.c).

The predicate  $p1_b f1ag(+N, -V1, +V2)$  gets the current value of backtrackable flag number N in V1 and sets a new value in V2. Getting and setting values are done in the same way as for the standard Prolog flag/3.

#### 5.2.2 Backtrackable Counters

<span id="page-33-2"></span>Similar to AUTOBAYES counters util/counter.pl, backtrackable counters are defined by the following predicates

```
1 bcntr_new (C) : - % NEW COUNTER
2 b c n t r _ s e t (C,M) : - % SET THE COUNTER
3 % the predicates below are backtrackable
```

```
4 b c n t r _g e t (C, N) : - % GET THE CURRENT COUNTER VALUE
5 b c n t r in c (C) : - % INCREMENT THE COUNTER
6 b c n t r in c (C, \text{Incr}) : - % INCREMENT COUNTER BY INCR
7 bcntr_dec(C) : – % DECREMENT THE COUNTER
```
Listing 5.2: Interface predicates for backtrackable counters

#### 5.2.3 Backtrackable Bitsets

<span id="page-34-0"></span>Backtrackable bitsets have been implemented as external predicates in C to enable backtrackable asserts and retracts. The extension defines one global backtrackable bit set for integers 1..BSET DEFAULT LENGTH and two interface predicates: inbset(X) succeeds if number  $X$  is in the bit set,  $set(X,1)$  adds number  $X$  to the bit set, and  $set(x,0)$  removes number X from the bit set. The latter two predicates are backtrackable. Note that bitsets are used only for the implementation of backtrackable asserts/retracts (see Section [5.2.4\)](#page-34-1).

#### 5.2.4 Backtrackable Asserts/Retracts

<span id="page-34-1"></span>This module contains the Prolog-support for backtrackable asserts and retracts, i.e., an assert/retract-mechanism which is integrated with the normal backtracking mechanism of Prolog. An N-ary predicate F is declared as a backtrable predicate via

```
:- backtrackble p/1.
```
in a similar way to a dynamic-declaration. Backtrable asserts and retracts are done via bassert and beretract. Here, "backtrackable" means that the assertions are undone on backtracking by the Prolog-engine the same way variable bindings are undone, e.g.:

```
_1 q (X) :−
2 \qquad \qquad \ldots ,3 bassert (p(a)), \% will be undone/retracted on backtracking
4 . . . . ,
5 fail,
\begin{array}{ccc} 6 & & \cdots \end{array}7 q (X) :−
8 . . . . ,
9 p(a), \frac{9}{8\%} FAILS
10 \qquad \qquad \ldots ,
```
#### Listing 5.3: Backtrackable assertions

#### 5.3 Data Structures and Their Predicates

<span id="page-35-0"></span>see files and their documentation in util

bag.pl Predicates for a Prolog representation of bags

- diffset.pl Predicates for a compact representation of differences between arbitary term sets (see termset.pl)
- equiv.pl calculates the equivalence class of a binary relation that is given as a list of lists
- listutils.pl Predicates for handling of lists

meta.pl Meta-operations on uninterpreted Prolog terms (e.g., unification, etc.)

stack.pl Prolog representation of a stack

subsumes.pl subsumption check

term.pl Prolog representation for AC terms

termset.pl Prolog representation for sets of terminstances.

topsort.pl topological sort

<span id="page-35-1"></span>trans.pl calculates the transitive closure of a relation

#### 5.4 The Rewriting Engine

<span id="page-35-2"></span>A rewriting engine has been implemented on top of Prolog. Rewriting rules are given a Prolog clauses, which are being compiled for efficieny reasons.

#### 5.4.1 Rewriting Rules

The rules for rewriting must be given as a predicate of the form

rule(+Name, +Strategy, +Prover, +Assumptions, +TermIn, ?TermOut)

where the parameters have the following meaning:

Name string or atom used to identify the rewrite rule (e.g., in tracing); should be unique.

Strategy a strategy vector of the form

[eval=Evaluation, flatten=Bool, order=Bool, cont=Continuation]

associated with each rule. Evaluation must be either eager or lazy; Continuation is either a Bool or a rule name. Rules with strategy [eval=eager]] are applied a first time in a top-down fashion (i.e., before the subtrees are normalized). Rules with strategy [eval=lazy| ] are applied in a bottom-up fashion. If the continuation-argument of rwr cond is fail, pure bottom-up rewriting is implemented, otherwise dovetailing is implemented (i.e., exhaustive rewriting). Use the strategy vector [eval=lazy] ] as default for all rules

Use the strategy vector [eval=lazy| ] as default for all rules to get the complete innermost/outermost strategy. Use a rule

rule('block-f', [eval=eager,  $_1$ ,  $_2$ , cont=fail| ],  $_1$ ,  $_1$ ,  $_1$  (X),  $f(X)$ ). to prevent rewriting from all subtrees with root symbol f.

Prover currently not used

Assumptions Use the assumption 'true' for unconditional rewriting

TermIn Term to be normalized.

TermOut Result of rule application.

Simple rewriting rules are just unit clauses or complex rules with bodies (Listing [5.4\)](#page-36-0).

```
1 expr_optimize(_, 'expr-reintroduce-reciprocal',
2 \left[ \text{eval=lazy} \mid \text{=} \right],
3 , ,
4 Term ** (-1),
5 1 / Term
6 ) :-7 \hspace{2.5cm} .8
9 expr_optimize (Level, 'expr-reintroduce-subtraction',
\begin{bmatrix} \text{eval}= \text{lazy} & | & \text{-} \end{bmatrix},
11 - , - ,+(Summands),
13 Subtraction
14 ) :—
15 Level > 0,
16 list_split_with (factors_negate, Summands, Neg, Pos),
17 \qquad \text{Neg } \equiv [],
18 !,
19 \t (Pos \ cases)20 [ \rightarrow expr_mk_subtraction (Neg, Subtraction),
21 [P] \rightarrow \text{expr\_mk\_subtraction}(P, \text{Neg}, \text{Subtraction}),22 \rightarrow expr_mk_subtraction(+(Pos), Neg, Subtraction)
23 ]
24 ) .
```
#### Listing 5.4: Examples for Rewriting Rules

#### 5.4.2 Compilation of Rewriting Rules

<span id="page-37-0"></span>A (customized) set of rewriting rules is compiled into a ruleset using the directive rwr compile. Note that the individual groups of rewriting rules can be placed in separate files.

```
_1 ruleA ( 'ruleA :1', [eval=eager |.],
\text{Source}, \text{Target} ) :- !.
3 ruleA ( ' ruleA : 2 ' , [ e v al=e a g e r | ] , , ,
4 Source , Target2 ) :− ! .
5
6 ruleB ('ruleB:1', [eval=lazy | \Box], \Box, \Box,
7 Source, Target) :- !.
8 . . .
9
10
11 :- rwr_compile (myruleset,
1213 rulesA,
14 rulesB,
15 \dots16 ] ) .
17
18 \text{ do} rewrite (S, T): -
19 rwr_cond (myruleset, true, S, T).
20
21 do_rewrite_timelimit (S, T, Max):-
22 call_with_time_limit (Max, rwr_cond (myruleset, true, S, T)).
23 do_rewrite_timelimit (S, S, -).
```
Listing 5.5: Compilation of Rewriting Rules and top-level calls

### <span id="page-38-0"></span>6. The Symbolic System

<span id="page-38-1"></span>AutoBayes uses its symbolic subsystem extensively. The system is in part implemented as rewriting rules and in part as Prolog predicates.

#### 6.1 Top-Level Predicates

Some of the common top-level predicates are

simplify(S, T) simplifies expression S and returns T

simplify(Assumptions, S, T) simplifies expression S and returns T under the given assumptions.

range abstraction(+S, -Range) provides a range abstraction for S.

- range abstraction(+Assumptions, +S, -Range) provides a range abstraction for S under the given assumptions.
- defined(S, Condition) provides a definedness constraints for S.
- defined(Assumptions, S, Condition) provides a definedness definition for S under given constraints.
- solve(Assumptions, Var, Equation, Solution) calls the symbolic equation solver to solve the equation Equation for the variable Var under the given assumptions.
- leqs solve(Assumptions, Vars, Equations, Solution) attempts to solve symbolically a system of linear equations and returns a solution, using a Gaussian elimination. This predicate can use local program variables for sub expression, so a let(...) expression is returned.

Note that for this predicate, the terms must be in list-notation.

```
1 ?– simplify ((a+b)*(a-b), T), print_expr(user_output, 0, T, _).
2 -1 * b ** 2 + a ** 23 T = + [*([-1, b**2]), a**2].
4
5 ?– simplify (\sin(x) * * 2 + \cos(x) * * 2, T).
6 T = 1.
7
\text{8} ? – defined (1/\text{x}, \text{D}).
```

```
9 \text{ D} = \text{not}(0=x).
10
11 ?− defined (\tan(x), D).
_{12} D = \textbf{not}(0 = \cos(x)).
13
14 ?− solve (true, x, 5*x**2 - 3 = 0, S), print_expr (user_output, 0, S, _)
       .
15 \t1 / 10 * 60 * * (1 / 2)16 S = *([1/10, 60** (1/2) ]).17
18 ?− solve (true, x, 17*x - 3 = 0, S), print_expr (user_output, 0, S, _).
19 3 / 17
_{20} S = 3/17.
21
22 ?− leqs_solve ([ , [x, y] , [x, *([5, y]) ], Y).
23 Y = let (local ([]) , series ([skip, skip, skip, skip, skip, skip, skip])| |), | y=0, x=0|).
24
25 ?− leqs_solve ( [] , [x, y] , [x, +([5, y]) ], Y).
26 \text{ Y} = \text{let}(\text{local}([]), series ([\text{skip}, \text{skip}, \text{skip}, \text{skip}, \text{skip}, \text{skip}, \text{skip}, \text{skip})[ ), [y=-5, x=0]).
27
28 ?− legs_solve ( [ ] , [x, y] , [x, +([5, y, x]) ], Y).
29 Y = let (local ([]), series ( [skip, skip, skip, skip, skip, skip, skip, skip,[ ] ), [y=-5, x=0] ).
30
31 ?− leqs_solve ([], [x, y], [+([x, 1]), +([5, y, x])], Y).
32 Y = let (local ([]) , series ([skip, skip, skip, skip, skip, skip, skip])[ ] ), [y=-4, x=-1]
```
Listing 6.1: Examples for symbolic subsystem

### <span id="page-39-0"></span>6.2 Program Variables

The AutoBayes system distinguishes between different kinds of variables. This is necessary, because there are Prolog variables, which have to be distinct from code variables, which show up in the generated code fragments. The latter type of variable is called program variable.

Program variables are not represented by Prolog variables (because no unification can be allowed there), but by a reserved term  $p\mathbf{v}(n)$ , where n is a number. Such program variables can be universally quantified or existentially quantified. The latter is used, e.g., to convert Prolog variables in a term into actual variable names.

During pretty-printing or in the final code, existential variables are printed as  $p\nu$  ##,

e.g., pv96.

```
1\% GET A NEW FRESH (EXTENSIAL VARIABLE). THE "PV1" IS THE
2 % external format
3 ?- pv_fresh_existential(X), print_expr(user_output, 0, X, _).
4 pv1
5 X = pvar(1).
6
7 % convert index variable for a sum into program variables
s ?– C=sum(idx(X, 0, 10),d(X)),
9 \qquad \text{pv\_lift\_existential (C)},10 print_expr (user_output ,0,C, ).
11 sum (pv3 := 0 ... 10, d(pv3))12 C = sum(idx( pvar(3), 0, 10), d(pvar(3))),
_{13} X = pvar(3).
```
Listing 6.2: Predicates for program variables

### <span id="page-41-0"></span>7. Pretty Printing and Text Generation

#### <span id="page-41-1"></span>7.1 Pretty Printer

A piece of pseudo-code can be pretty-printed using pp pseudo(+Stmt). It prettyprints the statement onto the screen (or into a file if a stream is given as the first argument).

An expression can be printed into a stream using print\_expr(+Stream, +Indent, +Expr, ?NewPos).

The syntax definition of the intermediate language is given in Appendix [A.](#page-44-0)

```
1 ?– pp_pseudo (assign (x, 5*x**3 -5,[comment ('initial_value')]).
2 // initial value
3 \times := 5 \times x \times * 3 - 5;4 true .
5
6 ?– print_expr(user_output, 0, x**2+\cos(x), ).
7 x *2 + cos(x)8 true .
```
Listing 7.1: Printing statements and terms

#### <span id="page-41-2"></span>7.2 Pretty Printer for LAT<sub>E</sub>X and HTML

Generating an HTML or LATEX representation of an expression or a piece of code, the same pretty-printer interface is used. The actual output format is controlled by various flags.

 $pp\$  latex output if set to 1,  $\Delta M$ <sub>EX</sub> output will be generated

pp html output if set to 1, HTML output will be generated

Additional predicates in  $pp-*.pl$  provide support to writing headers, etc.

```
1 ?– pp_pseudo (assign (x, x+1, [\text{comment}('update_x')]).
2 // update x
3 x := x + 1;4 true
5
```

```
6 ?− flag (pp_latex_output,.,1),
       pp-pseudo ( assign (x, x+1, [\text{comment}('update_x')] ) ).
8
9 /*@\SETLENGTH{\MYWIDTH}{0PT}\ADDTOLENGTH{\MYWIDTH}
10 {78\myspace}\begin{minipage}{\mywidth}\small\vspace∗{0 .5ex}
11 \rm\em\noindent{}update x\end{minipage}@∗/
12 \times := x + 1;
13 true .
14
15 ?− flag(pp_latex_output,.,0),
_{16} f l ag ( pp_html_output , _, 1 ),
17 pp pseudo (\text{assign}(x, x+1, [\text{comment}('update_x') )).
18 <font color="green">
19 //\&nbsp; update\&nbsp; x < br > </font >
20 \text{ x&nbsp}:=\&nbsp \text{ ; } x&nbsp;\text{+}\&nbsp \text{ ; } 1;\text{<} br\text{><}\text{/} tt\text{>}_{21} </body>
_{22} \langle/html>23 true
```
Listing 7.2: Pretty printing to  $\cancel{\text{PTF}}$  and  $\text{HTML}$ 

### <span id="page-42-0"></span>7.3 Support for Text Generation

Generation of explanations and comments in the synthesized code is of great importance. Only a well-documented autogenerated algorithm can be used and understood. AutoBayes contains a number of predicates to facilitate the generation of text fragements to explain schemas and code. These texts are handled as comments in the intermediate language and stored as  $command(\ldots)$  in the attribute list, e.g., assign(x,0,[comment('Initial assignment')]).

The full powered schema-based synthesis approach requires that the explanation text can be customized accordingly for scalars, vectors, matrices; single elements and enumeration lists, etc. Predicates in synth/lexicon.pl provide functionality for this purpose.

```
1 lex_probability_atom(Prob, XP_prob),
_2 (XP_prob = *(Prob_args)3 −> true
\frac{4}{4} ; Prob_args = []
5),
6 lex_numerus_align('The_', Prob_args, XP_prob_article),
7 lex_numerus_align('probability', Prob_args, XP_prob_numerus),
\frac{1}{8} lex_numerus_align('is', \frac{1}{8} Prob_args, XP_prob_verb),
9 lex_numerus_align('function', Prob_args, XP_prob_density),
10 lex_enumerate_vars (Theta, XP_theta),
```

```
11 lex_probability_atom(Prob, XP_prob_atom),
_{12} (Expected = []
_{13} -> XP_likelihood = [
14 ' This yields the log-likelihood function', expr (Preformula),
15 'which_can_be_simplified_to', expr (Formula)
16 ]
17 ; (maplist(arg(1), Expected, EVars-list),18 flatten (EVars_list, EVars),
19 lex_enumerate_vars (EVars, XP_EVars),
20 \qquad \qquad \text{XP\_likelihood} =21 'Summing_out_the_expected_', XP_EVars,
22 ' yields the log-likelihood function', expr (Pre formula),
\gamma ' which can be simplified to ', expr (Formula)
\overline{24}25 )
26),
_{27} XP = [
28 'The.', XP-p-type, XP-p, '_is_under_the_dependencies_given_in_the_',
29 'model_equivalent_to_', expr(XP_prob_atom),
30 XP-prob-article, XP-prob-numerus, 'occuring-here.', XP-prob-verb,
31 ' atomic and can thus be replaced by the respective probability .'
32 'density.', XP_prob_density, '_given_in_the_model.', XP_likelihood,
33 'This function is then optimized w.r.t. the goal ', XP theta, '.'
34 ,
```
Listing 7.3: Generation of Explanation in a schema synth/synth.pl

## <span id="page-44-0"></span>Appendix A. AutoBayes Intermediate Language

#### NOTE: The BNF description of the AUTOBAYES intermediate language is not up-to-date

AutoBayes uses a simple procedural intermediate language when it synthesizes code. This language is kept through all stages (synt, iopt, lang), until at the final stage, code in the target language's syntax is produced.

The intermediate code for AutoBayes is a relatively generic (procedural) pseudo code which contains specific means for handling numeric data and data structures like vectors and arrays. Syntactically, a program in that pseudo-code is a term as defined below.

For extended purposes, ATTR is introduced for most language constructions. They will contain attributes (e.g., state of initialization of the variable) or annotations which could contain explanations. ATTR is a list of well-formed (opaque) terms or the empty list [].

### <span id="page-44-1"></span>A.1 Code

This top-level functor splits the program into a declarations and statements parts

```
PSEUDO_PROGRAM ::=
    prog ( IDENT, DECLS , STMT, ATTR )
```
Changes: code now contains a full list of declarations. IDENT will be the name of the function/program.

### <span id="page-44-2"></span>A.2 Declarations

All identifiers used within the code must have appropriate declarations; the only exceptions are index variables occurring within sums, loops, etc., as such constructs can easily be transformed into individual blocks containing the local declarations at the beginning of the construct.  $\frac{1}{1}$  $\frac{1}{1}$  $\frac{1}{1}$ 

<span id="page-44-3"></span><sup>&</sup>lt;sup>1</sup>Note that this requires different names for loop variables which occurr in nested loops.

Constants and variables are declared in a declaration block at the beginning of the program. The declaration block distinguishes between constant values, input, which are the parameters given to the synthesized routine, output which are the results returned by the synthesized routine, and local variables.

Symbolic model constants as for example the dimensions of vectors are represented either as constants if their value is given by the model or can be derived from other given constants or input variables or as input variables if their value must be supplied at runtime.

```
DECLS ::=decls(
          constant( [ DECL_LIST ] ),
          input( [ DECL_LIST ] ),
          output( [ DECL_LIST ] ),
          local( [ DECL_LIST ] )
         )
DECL_LIST ::=
    DECL
    | DECL , DECL_LIST
DECL ::=
    SCALAR_DECL
    | VECTOR_DECL
    | MATRIX_DECL
    | ARRAY_DECL
SCALAR_DECL ::=
    scalar( IDENT, TYPE_IDENT, ATTR )
VECTOR_DECL ::=
    vector( IDENT, TYPE_IDENT, [ DIM_LIST ], ATTR )
MATRIX_DECL ::=matrix( IDENT, TYPE_IDENT, [ DIM_LIST ], ATTR )
ARRAY DECL ::=
    array( IDENT, TYPE_IDENT, [ DIM_LIST ], ATTR )
```

```
TYPE_IDENT ::=
double
| float
| int
| bool
```
Changes: declarations for vectors are similar to the old format, but now also contain the lower bounds. Note: giving the name with a set of FVARS only introduces IDENT/n not IDENT/0 and IDENT/n

<span id="page-46-0"></span>variables marked const never occur on the left hand side of an assignment.

#### A.3 Indices and dimensions for vectors, arrays, and matrices

All indices into vectors or arrays (e.g., for declaration, iterative constructs) are given as lists of triples with the functor idx. For specification of vector/matrix/array dimensionality, the construct  $dim(E1, E2)$  is used, where the constant expressions E1 and E2 define the lower and upper bound of one dimension of the data object.

```
IDX_LIST ::=
    IDX
    | IDX , IDX_LIST
IDX :: =idx( IDENT , EXPR , EXPR )
DIM_LIST :: =DIM
    | DIM , DIM_LIST
DIM :: =dim( EXPR , EXPR )
```
The IDENT is the loop variable, the EXPRs are the lower bound and upper bound respectively.

#### A.4 Attributes

<span id="page-47-0"></span>Attributes are opaque lists of terms used for various purposes, like attachments of comments or explanations or parameters (like target system, optimization level).

```
ATTR :: =\Box| [ LIST_OF_ATTR ]
LIST_OF_ATTR ::=
    AT
    | AT , LIST_OF_ATTR
```
Example attributes which are currently being used are:

```
AT : :=file(IDENT)
    | target_language(LANGUAGE)
    | indent(NUMBER)
    | verbosity(NU)
    | linewidth(NU)
    | pedantic
    | target(TARGET)
    | comment(COMMENT)
    | initialize(EXPR)
    | ...
LANGUAGE ::=
    c | cplusplus
TARGET :: =
```
matlab | octave

```
file The code-generation module will output the resulting code into the file file.
     This attribute is only evaluated on the top-level attribute-list of the prog.
```
- target language Select a target language for the code to be generated (overridden by selection of the target system). This attribute is only evaluated on the top-level attribute-list of the prog.
- indent indentation level for formatting (default: 2). This attribute is only evaluated on the top-level attribute-list of the prog.
- linewidth maximal length of a line in produced output code (default: 80). This attribute is only evaluated on the top-level attribute-list of the prog.
- verbosity This is the verbosity level of the code-generation subsystem.
- initialize This attribute is used for the declaration part only. A skalar variable is being initialized to the value given by EXPR. EXPR must be a simple expression (i.e., must not contain any pseudo-code instructions which evaluate into statements (like sum,norm,. . . ).
- comment Comments can be an atom or a list of atoms. Long lines are broken up into several shorter lines. Comments can have the following control atoms (must be present as single atoms):

\ n forces an immediate line-break

labelref(label) prints a reference to the label label defined elsewhere.

label(label) defines a label for later reference. In the current version, a label is printed as an additional comment.

<span id="page-48-0"></span>In the current version, only the following attributes are evaluated for each statement: comment, label.

#### A.5 Statements STMT

```
STMT ::=
    SERIES
    | BLOCK
    | FOR_LOOP
    | IFSTAT
    | ASSIGN
    | WHILE
    | ASSERT
    | CALL_STAT
    | CONVERGING
    | ANNOTATION
    | FAIL
    | SKIP
S T M T_L I S T ::=STMT
    | STMT , STMT_LIST
```
#### A.5.1 fail and skip

<span id="page-49-0"></span>fail generates a run-time error and/or exception and aborts processing of that function. skip just does nothing.

 $FAIL :: =$ fail(ATTR)

 $SKIP ::=$ skip(ATTR) | skip

#### A.5.2 Sequential Composition

```
SERIES ::=series ( [ STMT_LIST ] , ATTR )
```

```
BLOCK ::=
    block ( local([ DECL_LIST ]) , STMT , ATTR )
```
#### A.5.3 Annotations

```
ANNOTATION ::=
    annotation( TERM )
```
<span id="page-49-3"></span>Annotations are placed "as is" into the code.

#### A.5.4 For-Loops

```
FOR_LOOP ::=
    for( [ IDX_LIST ], STAT, ATTR )
```
A.5.5 If-then-else

```
IFSTAT :: =if ( EXPR , STAT , STAT , ATTR )
```
#### A.5.6 While-Converging

```
CONVERGING ::=
    while_converging ( [ VECTORLIST ] , EXPR, STAT , ATTR)
```
Change: The EXPR evaluates to the tolerance down to which the iteration is to be performed.

VECTORLIST ::= VECTORDECL | VECTORDECL , VECTORLIST

#### A.5.7 While and Repeat Loop

<span id="page-50-0"></span> $WHILE ::=$ while ( EXPR , STAT, ATTR )

<span id="page-50-1"></span>REPEAT ::= repeat ( EXPR , STAT, ATTR )

#### A.5.8 Assertion

 $ASSERT ::=$ assert( EXPR, TERM , ATTR)

<span id="page-50-2"></span>Changes: This assert is to be used instead of the construct if (expr,stat, fail) The TERM is opaque and will be used in conjunction with explanation techniques.

#### A.5.9 Assignment Statement

```
ASSIGN ::=SIMPLE_ASSIGN
    | MULTIPLE_ASSIGN
    | SIMUL_ASSIGN
    | COMPOUND_ASSIGN
SIMPLE_ASSIGN ::=
    assign( LVALUE , EXPR , ATTR)
MULTIPLE_ASSIGN ::=
    assign_multiple( LVALUE_LIST, EXPR, ATTR )
SIMUL_ASSIGN ::=
    assign_simul( LVALUE_LIST, EXPR, ATTR )
COMPOUND_ASSIGN ::=
```
assign\_compound([IDX\_LIST], LVALUE, EXPR, ATTR )

Note: the compound assignment will not be available in the current version.

```
LVALUE ::=
    VAR
    | VAR ( EXPR_LIST )
```
<span id="page-51-0"></span>A value gets assigned to a skalar variable or an array access.

#### A.5.10 Misc. Statements

```
SOLVER_STAT ::=
    unsolved(LABEL , STAT )
    | poly_solver ( ...)
    | ...
```
#### <span id="page-51-1"></span>A.6 Expression EXPR

```
EXP_LIST :: =EXPR
    | EXPR , EXPR_LIST
EXPR ::=NUMERIC_CONSTANT
    | CONSTANT
    | VAR
    | VAR ( EXPR_LIST )
    | - EXPR
    | PRE_OP
    | EXPR OP EXPR
    | SUM_EXPR
    | NORM_EXPR
    | MAXARG_EXPR
    | ( EXPR )
    | NUMFUNC
    | BOOLFUNC
    | CONDEXPR
    | attr( EXPR , ATTR )
```
The attr can be used to give attributes to atomic expressions and/or expressions without a leading function symbol.

```
NUMERIC_CONSTANT ::=
    0 | 1 | \ldots| FLOAT
    | pi
CONSTANT ::=
    identifier
VAR :: =identifier
OP : :=+ | - | * | ** | /
PRE_0P ::=sdiv(EXPR, EXPR)
    | ssqrt(EXPR)
    | slog(EXPR)
```
The operators sdiv, ssqrt, slog are safe extensions of the usual operators. The code-generator will generate a check for validity and the desired operation, using a newly introduced variable to avoid multiple copies of the expressions.

Note: the usual infix-operators with the usual operator precedence as well as prefix notation (e.g.,  $'+(X,Y)$ ) can be used.

#### A.6.1 Boolean Expressions

```
B O O L F U N C ::=
     nonzero ( EXPR )
     | true
     | false
     | EXPR RELOP EXPR
RELOP ::=\langle =\langle > \rangle > = == !=
```
Note: the  $\leq$  is  $\leq$  to conform to PROLOG standard.

Note: The operation nonzero has been introduced for handling numerical instability. Whereas EXPR != 0 really checks for being equal to 0, nonzero(EXPR) just checks if the absolute value of EXPR is larger than some given  $\epsilon$ .

#### A.6.2 Numeric expressions and functions

```
NUMFUNC :: =sqrt ( EXPR )
    | exp ( EXPR )
    | sin ( EXPR )
    | abs ( EXPR )
    | random
    | random_int(EXPR, EXPR)
```
<span id="page-53-1"></span>The function random returns a pseudo-random number between 0 and 1; random int returns a pseudo-random integer in the given range.

#### A.6.3 Summation expression

```
SUM EXPR ::=
    sum( [ IDX_LIST], STAT ,ATTR)
```
#### A.6.4 Indexed Expressions

```
IDX_EXPR ::=
    select( IDENT, [ IDX_LIST])
```
#### A.6.5 Getting the Norm of an iteration

```
NORM_EXPR ::=
    norm( EXPR, [ IDX_LIST], EXPR ,ATTR)
```
The intended meaning of this construct is to get the value of EXPR1 normed to EXPR2. For example,

 $\texttt{norm}(v(i),[\texttt{idx}(j,1,N)]$ , $v(j),[]$ ) calculates:  $v(i)/\sum_{j=1}^{N}v(j).$ 

The expression norm(EXPR,[IDX\_LIST],EXPR2) unfolds into

EXPR1 / sum([IDX\_LIST],EXPR2)

Since usually (or actually the only thing which makes sense) the sum-expression is constant wrt. the EXPR1 (in our case the i), this sum could be moved out of the for-loop.

However, beware of the situation where you have:

for  $([idx(i, 0, N)],$  $v(i) = norm(v(i), [idx(j, 0, N)], v(j)]$ )

<span id="page-54-0"></span>This would NOT correctly normalize that vector (because you modify the v(i) and with that the sum. So care must be taken to take the correct thing.

#### A.6.6 Maxarg

 $MAXARG$ *\_EXPR* ::= maxarg( [ IDX\_LIST], EXPR ,ATTR)

<span id="page-54-1"></span>determine index where EXPR gets its maximal value.

#### A.6.7 conditional expressions

CONDEXPR ::= | cond ( EXPR , EXPR , EXPR )

### <span id="page-55-0"></span>Appendix B. Useful AutoBayes Pragmas

A list of all pragmas formatted in L<sup>AT</sup>EXcan be generated by autobayes -tex -help pragmas. This is a subset.

cg comment style (atomic) select comment style for C/C++ code generator

Default: -pragma cg\_comment\_style=cpp

Possible values :

kr use traditional (KR) style comments

cpp use  $C++$  style comments //

cluster pref (atomic) select algorithm schemas for hidden-variable (clustering) problems

Default: - pragma cluster\_pref=em

Possible values :

em prefer EM algorithm

no\_pref no preference

k means use k-means algorithm

codegen ignore inconsistent term (boolean) [DEBUG] ignore inconsistent-term conditional expressions in codegen

Default: -pragma codegen\_ignore\_inconsistent\_term=false

em (atomic) preference for initialization algorithm for EM

Default: - pragma em=no\_pref

Possible values :

no\_pref no preference

center center initialization

sharp class class-based initialization (sharp)

fuzzy class class-based initialization (fuzzy)

em log likelihood convergence (boolean) converge on log-likelihood-function Default: -pragma em\_log\_likelihood\_convergence=false

em q output (boolean) Output the Q matrix of the EM algorithm

Default: - pragma em\_q\_output=false

em q update simple (boolean) force the q-update to just contain the density function

Default: -pragma em\_q\_update\_simple=false

ignore\_division\_by\_zero (boolean) DEBUG: Do not check for  $X=0$  in  $X^{**}(-1)$ expressions

Default: -pragma ignore division by zero=false

ignore zero base (boolean) DEBUG: Do not check for zero-base in X\*\*Y expressions

Default: -pragma ignore zero base=false

 $\text{infile\_cpp\_prefix}$  (atomic) Prefix for intermediate input file after cpp(1) processing

Default: -pragma infile\_cpp\_prefix=cpp\_

instrument convergence save ub (integer) default size of instrumentation vector for convergence loops

Default: -pragma instrument convergence save ub=999

lopt (boolean) Turn on/off optimization of the lang code

Default: -pragma lopt=false

optimize cse (boolean) enable common subexpression elimination

Default: - pragma optimize\_cse=true

optimize expression inlining (boolean) enable inlining (instead function calls) of goal expressions by schemas

Default: -pragma optimize expression inlining=true

optimize max unrolling depth (int) maximal depth of for-loops w/ constant bound to be unrolled

Default: -pragma optimize\_max\_unrolling\_depth=3

optimize memoization (boolean) enable subexpression-memoization

Default: -pragma optimize memoization=true

optimize substitute constants (boolean) allow values of constants to be substituted into loop bounds

Default: -pragma optimize\_substitute\_constants=true

rwr cache max (integer) size of rewrite cache

Default: - pragma rwr\_cache\_max=2048

schema control arbitrary init values (boolean) enable initialization of goal variables w/ arbitrary start/step values

Default: -pragma schema\_control\_arbitrary\_init\_values=false

schema\_control\_init\_values (atomic) initialization of goal variables

Default: -pragma schema\_control\_init\_values=automatic

Possible values :

automatic calculate best values

arbitrary use arbitrary values

user user provides values (additional input parameters

schema control solve partial (boolean) enable partial symbolic solutions

Default: -pragma schema\_control\_solve\_partial=true

schema control use generic optimize (boolean) enable intermediate code generation w/ generic optimize(...)-statements

Default: -pragma schema\_control\_use\_generic\_optimize=false

synth serialize maxvars (integer) maximal number of solved variables eliminated by serialize

Default: -pragma synth\_serialize\_maxvars=0

### <span id="page-58-0"></span>Appendix C. Examples

#### <span id="page-58-1"></span>C.1 Simple AUTOBAYES Problem

#### C.1.1 Specification

<span id="page-58-2"></span>Throughout the text, the following simple AUTOBAYES specification is used (Listing [C.1\)](#page-58-3). Section [C.1.2](#page-59-0) shows the autogenerated derivation for this problem. The entire LAT<sub>E</sub>X document has been generated except for the red lines.

Notes:

- the original specification uses mu, sigma, etc. The LATEX output automatically converts most greek names into greek symbols; variable names ending in \_sq are converted into squares.
- Upper case symbols can be used in specifications, when the flag prolog\_style is set to false.
- ET<sub>F</sub>X output is produced using the -tex synt command-line option.
- The current version type-sets the entire program (code and comments); for the derivation below, only the comments were extracted (manually).

```
1 model normal_simple as 'NORMAL MODEL WITHOUT PRIORS'.
\overline{2}3 double mu.
 4 double sigma_sq as 'SIGMA SQUARED'.
     where 0 < \text{sigma-sq}.
6
\tau const nat n as '# DATA POINTS'.
     where 0 < n.
 9
10 data double x(0..n-1) as 'KNOWN DATA POINTS'.
11 x (-) \sim \text{gauss}(\text{mu}, \text{sqrt}(\text{sigma-sq})).12
13 max pr(x \mid \{mu, signa_s q\}) for \{mu, signa_s q\}.
```
#### Listing C.1: Simple AUTOBAYES specification

#### C.1.2 Autogenerated Derivation

<span id="page-59-0"></span>begin autogenerated max  $pr(x|mu,s)$  for mu,s

The conditional probability  $P(x | \mu, \sigma^2)$  is under the dependencies given in the model equivalent to

> − $\Pi$  $1+n$  $i=0$  $\mathbf{P}(x_i | \mu, \sigma^2)$

#### schema: prob-2-formula

The probability occurring here is atomic and can thus be replaced by the respective probability density function given in the model. This yields the log-likelihood function  $PDF(gauss) = 1/..* exp(...)$ 

$$
\log \prod_{i=0}^{-1+n} \exp \left( \frac{-\frac{1}{2} (x_i - \mu)^2}{(\sigma^2)^{\frac{1}{2}^2}} \right) \frac{1}{\sqrt{2 \pi} (\sigma^2)^{\frac{1}{2}}}
$$

which can be simplified to

$$
-\frac{1}{2} n \log 2 + \frac{1}{2} n \log \pi + \frac{1}{2} n \log \sigma^2 +
$$

$$
-\frac{1}{2} (\sigma^2)^{-1} \sum_{i=0}^{-1+n} (-1 \mu + x_i)^2
$$

This function is then optimized w.r.t. the goal variables  $\mu$  and  $\sigma^2$ . optimization solves the maximation task

The summands

$$
-\frac{1}{2} n \log 2
$$
  

$$
-\frac{1}{2} n \log \pi
$$

are constant with respect to the goal variables  $\mu$  and  $\sigma^2$  and can thus be ignored for maximization.

The factor

is non-negative and constant with respect to the goal variables  $\mu$  and  $\sigma^2$  and can thus be ignored for maximization.

The function

$$
-1 n \log \sigma^{2} + -1 (\sigma^{2})^{-1} \sum_{i=0}^{-1+n} (-1 \mu + x_{i})^{2}
$$

is then symbolically maximized w.r.t. the goal variables  $\mu$  and  $\sigma^2$ . The partial differentials text-book like: set first derivative = 0 and solve

$$
\frac{\partial f}{\partial \mu} = -2 \mu n (\sigma^2)^{-1} + 2 (\sigma^2)^{-1} \sum_{i=0}^{-1+n} x_i
$$
  

$$
\frac{\partial f}{\partial \sigma^2} = -1 n (\sigma^2)^{-1} + (\sigma^2)^{-2} \sum_{i=0}^{-1+n} (-1 \mu + x_i)^2
$$

are set to zero; these equations yield the solutions

solver can symbolically solve

$$
\mu = n^{-1} \sum_{i=0}^{-1+n} x_i
$$
  

$$
\sigma^2 = n^{-1} \sum_{i=0}^{-1+n} (-1 \mu + x_i)^2
$$

end autogenerated document

## <span id="page-61-0"></span>Appendix D. Exercises

#### <span id="page-61-1"></span>D.1 Running AutoBayes

#### D.1.1 Exercise 1

<span id="page-61-2"></span>Run the norm.ab example and inspect generated code and derivation. If possible, generate the latex version of the derivation.

```
1 model normal_simple as 'Normal model without priors'.
\overline{2}3 double mu.
4 double sigma_sq as 'SIGMA SQUARED'.
5 where 0 < \text{sigma-sq}.
6
\tau const nat n as '# DATA POINTS'.
    where 0 < n.
9
10 data double x(0..n-1) as 'KNOWN DATA POINTS'.
11 x (-) \sim gauss (mu, sqrt (sigma_sq)).
12
13 max pr(x \mid \{mu, signa_sq\}) for \{mu, signa_sq\}.
```
Listing D.1: norm.ab

#### D.1.2 Exercise 2

<span id="page-61-3"></span>Generate multiple versions for this problem. Note: use the appropriate flags to allow AutoBayes to generate numerical optimization algorithms: (schema\_control\_arbitrary\_init\_values)

#### D.1.3 Exercise 3

<span id="page-61-4"></span>Modify the "norm" example to use a different probability density function. Note that some of them do have a different number of parameters. Inspect the generated code and derivation. Can the problem be solved symbolically for all PDFs?

Hint: use vonmises1, poisson, weibull, cauchy

#### D.1.4 Exercise 4

<span id="page-62-0"></span>Generate multiple versions for the mixture-of-gaussians example. What are the major differences between the different synthesized programs.

Note: the specification is mog. ab in the models manual directory.

Generate a sampling data generator (autobayes -sample) for this specification.

In AutoBayes generate 1000 data points that go into 3 different classes. Then run the different programs and see how good they estimate the parameters.

Note: the generated functions require column-vectors, so, e.g., give the means as  $[1, 2, 3]'$ 

```
1 octave -3.4.0:1> sample_mog
2 usage: [vector c, vector x] = sample mog (vector mu, int n points, vector
     phi, vector sigma)
3
4 octave -3.4.0:2 > [c, x] = \text{sample\_mog}([1, 2, 4], [1000, [0.3, 0.1, 0.6], [0.1, 0.1, 0.2],
```
Listing D.2: calling the synthesized code in Octave

#### D.1.5 Exercise 5

<span id="page-62-2"></span><span id="page-62-1"></span>Run a change-point detection model (e.g., climb transition.ab and look at generated code and derivation. How does AUTOBAYES find the maximum?

#### D.1.6 Exercise 6

Add the Pareto distribution to the built-in transitions. Get the formulas from wikipedia.

Try the following simple model:

```
1 model pareto as 'NORMAL MODEL WITHOUT PRIORS'.
2
3 double alpha.
4 where 3 < \text{alpha}.
5 const double xm.
    where 0 < \mathrm{xm}.
 7
\frac{1}{8} const nat n as '# DATA POINTS'.
9 where 0 < n.
10
11 data double x(0..n-1) as 'KNOWN DATA POINTS'.
12 where 0 < x( ).
```

```
13 where xm < x(.).
14
15 x (-) \sim pareto (xm, alpha).
16
17 max pr(x \mid \{alpha\}) for \{alpha\}.
```
Listing D.3: Specification for Pareto distribution

```
1 \text{ octave } -3.4.0:2 > \text{xm=5};2 octave -3.4.0:3> alpha=15;
3 octave -3.4.0:4 > x=xm*(1./(1-rand(10000,1))'.(1/alpha));
4 octave -3.4.0:5> alpha_est = pareto(x,5)
5 alpha_est = 15.081
```
Listing D.4: Generate Pareto-distributed random numbers

### <span id="page-64-0"></span>Appendix E. Research Challenges and Programming Tasks

#### <span id="page-64-1"></span>E.1 PDFs

#### <span id="page-64-2"></span>E.1.1 Integrate  $\chi^2$  PDF into AUTOBAYES

The  $\chi^2$  PDF is important to handle square errors of Gaussian distributed data. E.g., for  $X, Y \sim N(\mu, \sigma^2)$  we get  $X^2 + Y^2 \sim \chi^2(1)$ .

#### E.1.2 Integrate folded Gaussian PDF into AutoBayes

<span id="page-64-4"></span><span id="page-64-3"></span>Folded Gaussian PDF is important to handle problems with abs functions. For  $X \sim$  $N(0, 1)$ , we get  $|X| \sim N_f(\theta)$ .

#### E.1.3 Integrate Tabular PDF into AUTOBAYES

Handling of non-functional PDFs, e.g., for ground-cover clustering. The PDF is given as a vector over the data X, e.g., as  $X \sim tab(p)$  where constdouble  $p(0..n-1)$ . and  $where 0 = sum(I := 0..n - 1, p(I)) - 1$ 

<span id="page-64-5"></span>Normalization is important

#### E.2 Gaussian with full covariance

Currently, AutoBayes can only handle Gaussian distribution with a diagonal covariance matrix, i.e.,  $\Sigma_{i,j} = 0$  for  $i \neq j$ .

This could be implemented as a separate PDF, or the dimensionality could be inferred from the declaration of the sigmas.

Requires 3-dim arrays for multivariate clustering.

#### <span id="page-65-0"></span>E.3 Preprocessing

#### E.3.1 Normalization of Data

<span id="page-65-2"></span><span id="page-65-1"></span>Develop a schema for the normalization of data toward 0..1 or  $N(0, 1)$ . For Gaussian PDF,  $aX + b \sim N(a\mu + b, a^2\sigma^2)$ 

#### E.3.2 PCA for multivariate data

This preprocessing cuts down the number of dimensions given by a given goal (threshold on the eigen values or reduction of dimensions). The rnd-projection schema could be used for this.

<span id="page-65-3"></span>Note that after clustering, the resulting parameters must be mapped back to the original space.

#### E.4 Clustering

#### E.4.1 KD-tree Schema

<span id="page-65-5"></span><span id="page-65-4"></span>must be dug up and integrated (Alex Grey(?))

#### E.4.2 EM schema with empty classes

The current EM algorithm fails if one or more classes become empty. The EM schema must be extended to enable handling this case. Since we cannot dynamically resize the data structures, an index vector (e.g., valid classes) must be carried along. Refactoring of the EM schema might be a good idea

#### E.4.3 Clustering with unknown number of classes

<span id="page-65-6"></span>With a very simple approach, a schema is developed, which executes a for loop over the number of classes and returns the parameters for the run with the maximum likelihood.

The spec gives the range of class numbers.

Extensions: run the algorithm multiple times (with different random initializations) for each n classes.

Should be combined with different quality-of-clustering metrics

#### E.4.4 Quality-of-clustering metrics

<span id="page-66-0"></span>Currently, AutoBayes stops clustering, when a given tolerance is reached. Then it returns the log-likelihood as the only quality metric.

The literature describes a large number of different quality metrics for clustering. Develop schemas for calculating one or more of these metrics after each run of a clustering algorithm

- <span id="page-66-1"></span>E.4.5 Regression Models
- <span id="page-66-2"></span>E.5 Specification Language
- <span id="page-66-3"></span>E.5.1 Improved Error Handling
- <span id="page-66-4"></span>E.6 Code Generation

#### E.6.1 R Backend

<span id="page-66-6"></span><span id="page-66-5"></span>R is a popular language for statistics purposes. Thus an interface of AutoBayes to R is important to increase the usability of AutoBayes.

#### E.6.2 Arrays in Matlab

Currently all matrices and arrays are linearized and the access is done using a macro. I.e.,  $x_{i,j}$  is implemented as  $*(x+i*N +j)$ .

<span id="page-66-7"></span>The access with using a vectorized linearization is to be implemented.

#### E.6.3 Java Backend

Develop a backend for stand-alone Java. This requires definition of a suitable data structure for arrays (and their allocation), handling of multiple arguments and return values).

#### E.6.4 C stand-alone

<span id="page-66-8"></span>The C stand-alone code generator must be debugged and improved

- <span id="page-67-0"></span>E.6.5 Code Generator Extensions for functions/procedures
- <span id="page-67-1"></span>E.7 Numerical Optimization
- <span id="page-67-2"></span>E.7.1 GPL library
- E.7.2 Multivariate Optimization

<span id="page-67-4"></span><span id="page-67-3"></span>Add schema-library for multivariate optimization

E.7.3 Optimizations under Constraints

<span id="page-67-5"></span>trust region algorithms

- E.8 Symbolic
- <span id="page-67-6"></span>E.8.1 Handling of Constraints
- <span id="page-67-7"></span>E.9 Internal Clean-ups
- E.9.1 Code generation

<span id="page-67-9"></span><span id="page-67-8"></span>cg compoundexpr.pl

- E.10 Major Debugging
- <span id="page-67-10"></span>E.10.1 Fix all Kalman-oriented examples
- <span id="page-67-11"></span>E.11 Schema Control Language
- <span id="page-67-12"></span>E.12 Schema Surface Language
- <span id="page-67-13"></span>E.12.1 Domain-specific surface language for schemas
- <span id="page-67-14"></span>E.12.2 Visualization of Schema-hierarchy
- <span id="page-67-15"></span>E.12.3 Schema debugging and Development Environment
- <span id="page-67-16"></span>E.13 AutoBayes QA

#### <span id="page-67-17"></span>E.14 AutoBayes/AutoFilter

Implementation of Particle Filters for Health Management